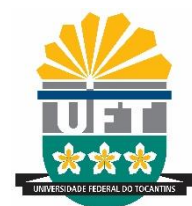

# UNIVERSIDADE FEDERAL DO TOCANTINS CÂMPUS UNIVERSITARIO DE ARAGUAINA CURSO EM LICENCIATURA EM FÍSICA

**Márcio Guimarães de Sousa**

# **RESOLUÇÃO DOS PÊNDULOS SIMPLES, DUPLO E TRIPLO POR MEIO DAS EQUAÇÕES DE EULER-LAGRANGE E DIAGONALIZAÇÃO DE MATRIZES**

Araguaína/TO 2022

# **Márcio Guimarães de Sousa**

# **RESOLUÇÃO DOS PÊNDULOS SIMPLES, DUPLO E TRIPLO POR MEIO DAS EQUAÇÕES DE EULER-LAGRANGE E DIAGONALIZAÇÃO DE MATRIZES**

Monografia foi avaliada e apresentada à UFT – Universidade Federal do Tocantins – Campus Universitário de Araguaína, Curso de Licenciatura em Física para obtenção do título de Licenciado em Física e aprovada em sua forma final pelo Orientador e pela Banca Examinadora.

Orientadora: Prof. Dr. Sheyse Martins de Carvalho Coorientador: Prof. Dr. Luis Juracy Rangel Lemos

Araguaína/TO 2022

## Dados Internacionais de Catalogação na Publicação (CIP) Sistema de Bibliotecas da Universidade Federal do Tocantins

 $S725r$ Sousa, Márcio Guimarães de.

Resolução dos pêndulos simples, duplo e triplo por meio das equações de Euler-Lagrange e diagonalização de matrizes. / Márcio Guimarães de Sousa. -<br>Araguaina, TO, 2022.

52 f.

Monografia Graduação - Universidade Federal do Tocantins — Câmpus Universitário de Araguaína - Curso de Física, 2022.

Orientadora : Sheyse Martins de Carvalho Coorientador: Luis Juracy Rangel Lemos

1. Sistemas físicos : 2. Equações de Euler-Lagrange. 3. Diagonalização de matrizes . 4. Recursos computacionais . I. Titulo

#### CDD 530

TODOS OS DIREITOS RESERVADOS - A reprodução total ou parcial, de qualquer forma ou por qualquer meio deste documento é autorizado desde que citada a fonte.<br>A violação dos direitos do autor (Lei nº 9.610/98) é crime estabelecido pelo artigo 184 do Código Penal.

Elaborado pelo sistema de geração automática de ficha catalográfica da UFT com os dados fornecidos pelo(a) autor(a).

Márcio Guimarães de Sousa

# **RESOLUÇÃO DOS PÊNDULOS SIMPLES, DUPLO E TRIPLO POR MEIO DAS EQUAÇÕES DE EULER-LAGRANGE E DIAGONALIZAÇÃO DE MATRIZES**

Monografia foi avaliada e apresentada à UFT – Universidade Federal do Tocantins – Campus Universitário de Araguaína, Curso de Licenciatura em Física para obtenção do título de Licenciado em Física e aprovada em sua forma final pelo Orientador e pela Banca Examinadora.

Data de aprovação:  $\Delta Q$  / 02 / 2022

# Banca Examinadora

Documento assinado digitalmente SHEYSE MARTINS DE CARVALHO dowp Data: 28/02/2022 15:37:54-0300 Verifique em https://verificador.iti.br

\_\_\_\_\_\_\_\_\_\_\_\_\_\_\_\_\_\_\_\_\_\_\_\_\_\_\_\_\_\_\_\_\_\_\_\_\_\_\_\_\_\_\_\_\_\_\_\_\_\_\_ Prof. Dr<sup>a</sup>. Sheyse Martins de Carvalho (orientadora), UFT

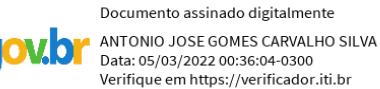

Data: 05/03/2022 00:36:04-0300 Verifique em https://verificador.iti.br \_\_\_\_\_\_\_\_\_\_\_\_\_\_\_\_\_\_\_\_\_\_\_\_\_\_\_\_\_\_\_\_\_\_\_\_\_\_\_\_\_\_\_\_\_\_\_\_\_\_\_

Prof. Dr. Antônio José Gomes Carvalho Silva. (examinador), UNIRG

Documento assinado digitalmente Regina Lelis de Sousa **qov.pr** Data: 03/03/2022 20:26:46-0300<br>Verifique em https://verificador.iti.br

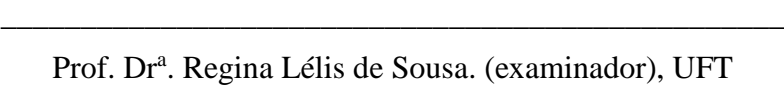

Araguaína, 2022

*Sonhos determinam o que você quer. Ação determina o que você conquista.*

*Aldo Novak*

#### **AGRADECIMENTOS**

Agradeço primeiramente a Deus por ter me dado a saúde, sabedoria e condições para enfrentar todas as dificuldades que surgiram no decorrer do curso.

Agradecer em especial minha mãe Terezinha Guimarães, por sempre acreditar em mim e me dar todo o suporte que precisei durante todo esse tempo, você é uma mulher que não encontro palavras para descrever, e que sem dúvidas sem o seu apoio não teria conseguido, agradeço também aos meus irmãos Antônia Rita, Júlio Cesar e Junior pelo apoio e incentivo durante todo o tempo que estive fora de casa.

Em especial também quero agradecer aos meus orientadores neste trabalho Luis Juracy e Sheyse Martins, por toda o alicerce que me proporcionaram no decorrer de nosso trabalho, e nos anos de graduação, por todo o incentivo em continuar os estudos e principalmente por aceitarem ser meus orientadores e pelo compromisso todo esse tempo.

Gostaria também de agradecer a todos os colegas do grupo PET Ciências Naturais e em especial ao nosso tutor Wagner Mariano, que é um verdadeiro pai para esse programa, agradeço por todos esses anos de convivências e de trabalhos realizados.

Agradeço ao Fernando Roberto pela confecção de algumas figuras usadas neste trabalho, e também as contribuições do Leandro Di Bartolo sobre as soluções numéricas, agradeço também ao Antônio, acima de tudo pela nossa amizade e por todas as contribuições e orientações que você me forneceu, e que sem dúvidas fizeram a diferença neste trabalho. Quero agradecer também a todos os amigos que fiz durante todo meu curso, amigos que vou levar para o resto da vida.

## **RESUMO**

Apresentamos, neste trabalho, um tratamento matemático para a resolução analítica do pêndulo simples, duplo e triplo, utilizando-se do formalismo Lagrangiano e de diagonalização de matrizes com uma abordagem bem detalhada e didática. No primeiro passo, usamos a mecânica Lagrangeana para obter as equações de movimento dos três sistemas de pêndulos, obtendo as equações diferenciais ordinárias (EDOs) não lineares de segunda ordem. No caso dos pêndulos duplo e triplo, transformamos o sistema de equações em uma EDO matricial. No segundo passo, assumimos pequenas oscilações, obtendo EDOs lineares, e resolvemos as EDOs. Usamos a diagonalização de matrizes para resolver as EDOs matriciais. No terceiro passo, obtivemos as constantes em função das condições iniciais. No quarto passo, obtivemos os gráficos de θ(t) assumindo alguns valores para as massas, comprimentos dos pêndulos e condições iniciais. Em alguns cálculos usamos o Software *Wolfram Mathematica*. Verificamos a sensibilidade das condições iniciais desses sistemas. Também analisamos as interferências entre as massas dos sistemas acoplados.

**Palavras-chaves:** Sistemas físicos. Pêndulo. Diagonalização de matrizes. Lagrangiana

### **ABSTRACT**

We present, in this work, a mathematical treatment for the analytical resolution of the simple, double and triple pendulum, using the Lagrangian formalism and matrix diagonalization with a very detailed and didactic approach. In the first step, we use Lagrangian mechanics to obtain the equations of motion of the three pendulum systems, obtaining second-order nonlinear ODEs. In the case of double and triple pendulums, we transform the system of equations into a matrix ODE. In the second step, we assume small oscillations, obtaining linear ODEs, and solve the ODEs. We use matrix diagonalization to solve matrix ODEs. In the third step, we obtained the constants as a function of the initial conditions. In the fourth step, we obtained the graphs of  $\theta(t)$  assuming some values for the masses, pendulum lengths and initial conditions. In some calculations we use *Wolfram Mathematica* Software. We verified the sensitivity of the initial conditions of these systems. We also analyze the interferences between the masses of the coupled systems.

**Key-words:** physical systems, pendulum, motion, Lagrangian.

# **SUMÁRIO**

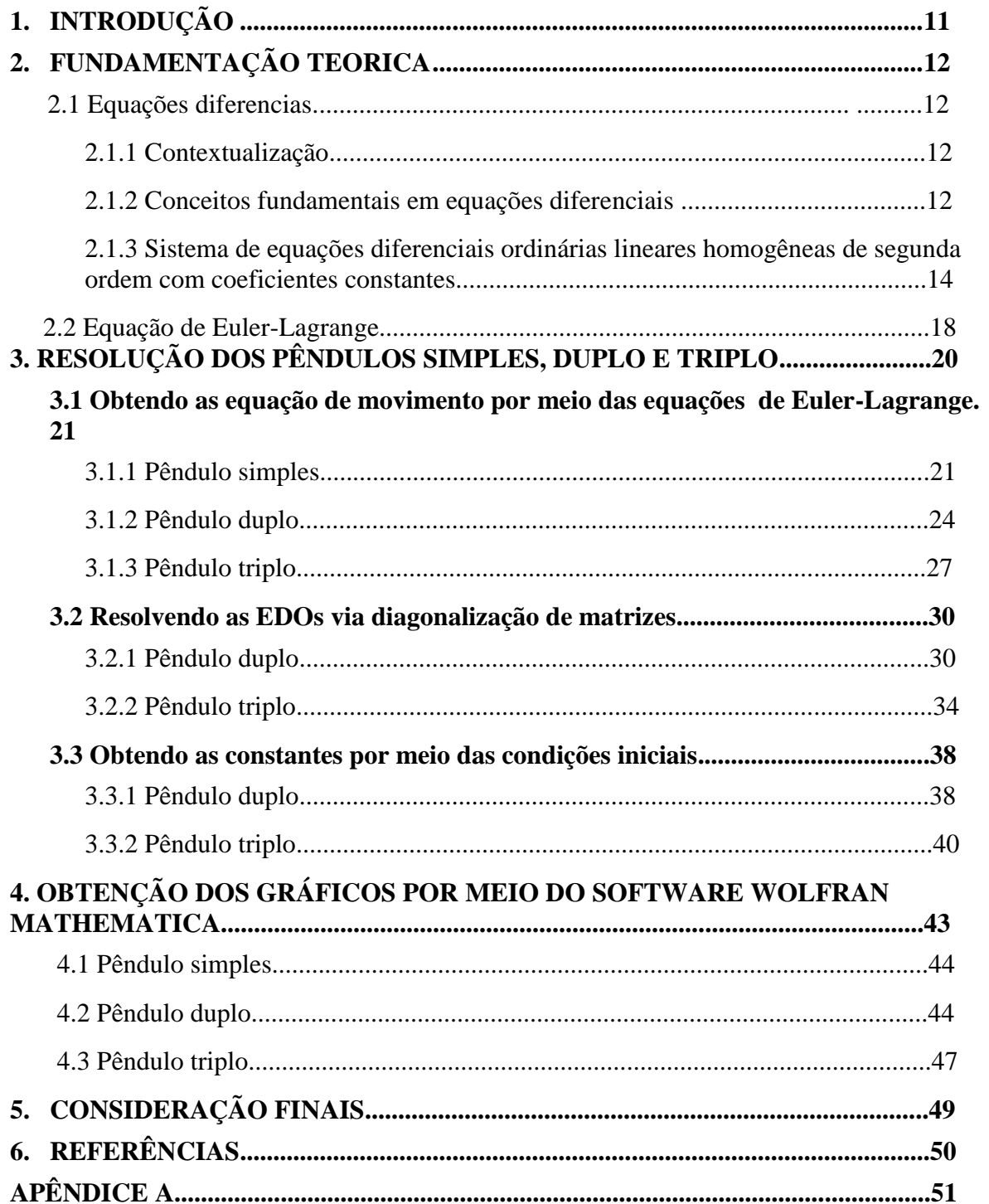

# **LISTA DE FIGURAS**

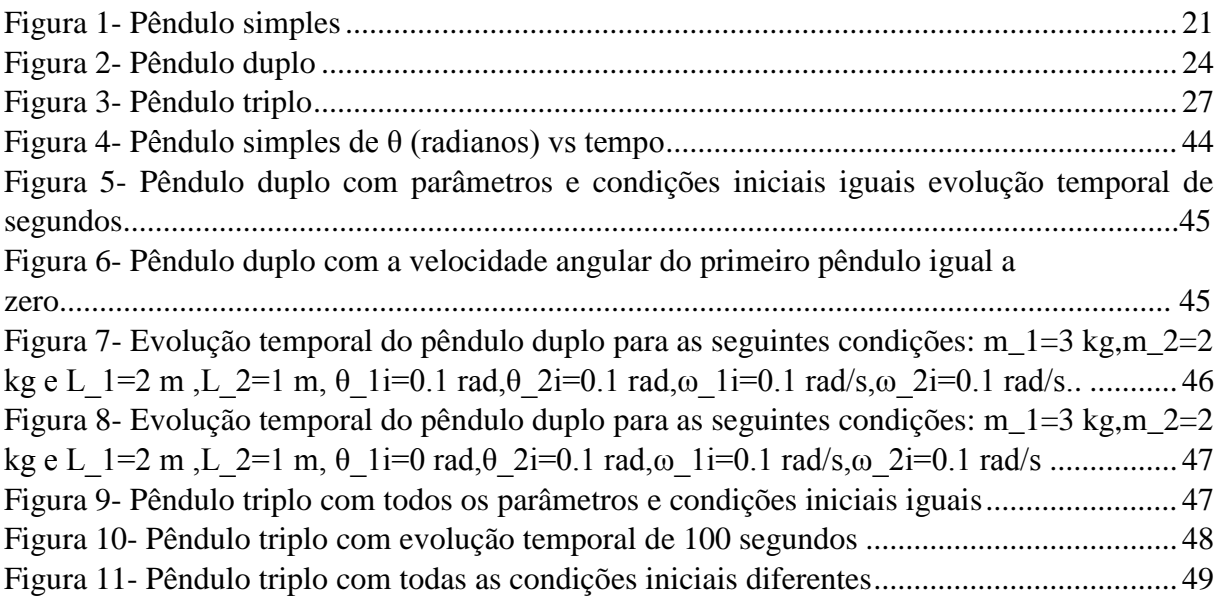

## **1 INTRODUÇÃO**

Em busca de entender o que nos cerca, desde a antiguidade o homem busca descrever sistema reais de forma matemática para que os de fato entendam. Com o estudo da Mecânica Clássica, podemos obter a modelagem de movimentos de sistemas de partículas por intermédio de equações, onde pode-se determinar a posição em função do tempo de cada corpo, conhecendo algumas de suas condições iniciais como as forças que atuam sobre o mesmo, e suas posições iniciais. Esse tipo de abordagem é em grande parte possível graças a base científica formulada por Newton com suas leis de movimento, mas cujas soluções se limitam a certos tipos de sistemas, em geral funciona melhor para aqueles menos complexos, pois com o aumento da complexidade do sistema tratados a formulação newtoniana perde sua eficiência uma vez que abrange todas as forças de um sistema [1] e [2].

Uma abordagem mais eficiente e mais simples para tratar os sistemas é a modelagem Lagrangiana, na qual se separam as forças em duas categorias, as que realmente são causadoras do movimento, ou seja, as que são aplicadas sobre os corpos e as de vínculo que garantem a geometria e a cinemática do problema. Então, diferentemente da abordagem de Newton, agora podemos reduzir a quantidade de forças que precisamos para montar um sistema, o que nos possibilita tratar sistemas com maior grau de complexidade sem perder a qualidade dos resultados [1] e [3].

Com a utilização das equações de Euler-Lagrange, as equações de movimento para um sistema são obtidas com certa facilidade, contudo ainda nos fornecem um sistema de equações diferenciais de segunda ordem, em que alguns casos exigem grande trabalho para serem resolvidas de forma analítica, sendo portanto necessário uma aproximação numérica com auxilio computacional. No capítulo 3, discutimos as equações de movimento obtidas de forma detalhada para o pêndulo simples, duplo e triplo utilizando-se dessa abordagem [4].

Para os casos dos pêndulos simples, duplo e triplo ainda é viável, mesmo que com certo trabalho, a resolução das equações de movimento de forma analítica, ou seja, sem aproximação numérica. Sendo possível, com o método de diagonalização de matrizes advindo da álgebra linear para resoluções de equações diferencias, que sejam menos trabalhosas e matematicamente elegantes [5].

Para este trabalho, objetivamos obter a resolução analítica para os pêndulos simples, duplo e triplo, partindo da obtenção das equações de movimento para estes sistemas usando a mecânica Lagrangiana com posterior aplicação da diagonalização de matrizes para a resolução das EDOs, e também realizar suas evoluções temporais com diferentes condições inicias com auxílio do software *Wolfram Mathematica*, para obtermos os gráficos da posição em função do tempo dos sistemas e posteriormente analisarmos os possíveis comportamentos, que os sistemas apresentarão sobre tais condições impostas.

A metodologia utilizada envolve a pesquisa bibliográfica sobre sistemas de pêndulos desde o simples até o triplo, assim como a literatura relacionada ao formalismo Lagrangiano para obtenção de equações diferenciais e diagonalização de matrizes, além do estudo algébrico e analítico sobre os sistemas tratados, também foi necessário a criação e utilização de códigos computacionais dentro do software *Wolfram Mathematica,* para rodar as soluções encontradas assim como obter os gráficos que descrevem os movimentos dos sistemas.

O trabalho está organizado em cinco capítulos: no capítulo 1 apresentamos a introdução, a fundamentação teórica é apresentada no capítulo 2, tratando sobre os temas de equações diferenciais com a devida contextualização, conceitos básicos e métodos de resoluções das respectivas EDOs, finalizando esse capítulo com as demonstração das equações de Euler-Lagrange. O capítulo 3 é para demostrar a obtenção de forma detalhada das equações de movimento para os pêndulos usando a Mecânica Lagrangiana, assim como transformar as EDOs de movimento encontradas em matrizes, e posteriormente aplicar o método de diagonalização de matrizes, para obtermos a resolução analítica do sistema, dando sequência aplicando as soluções no *Wolfram Mathematica*, para obtenção dos gráficos. O capitulo 5 é reservado para as considerações finais obtidas com a execução desse trabalho.

## **2 FUNDAMENTAÇÃO TEORICA**

#### **2.1 Equações diferenciais**

#### **2.1.1 Contextualização**

De acordo com [6], as Equações Diferenciais (ED), são uma das ferramentas matemáticas mais importantes na história da ciência, onde podem ser aplicadas nos mais diversos campos de atuação como na Física, Biologia, Economia além da vasta aplicação na própria matemática.

O estudo dessas equações iniciou há muito tempo atrás, por volta do século XVII, com os métodos do Cálculo Diferencial e Integral, desenvolvidos por Newton e Leibniz. A partir disso as ED vieram a se consolidar como um novo método matemático, e já no fim do século XVIII, se transformaram numa das disciplinas as área da matemática mais relevante, e amplamente utilizado no meio acadêmico e para a pesquisa cientifica.

Outras grandes contribuições para esse ramo vieram de Euler, Lagrange e Laplace, que expandiram consideravelmente as técnicas de cálculos dentro das variações na Mecânica celeste, Teoria das oscilações etc. Poincaré, em 1881, veio a publicar um grande trabalho onde as bases da Teoria Qualitativa das ED, no qual fornece a base para o estudo das soluções de um sistema de Equações Diferenciais Ordinárias (EDO).

#### **2.1.2 Conceitos fundamentais em equações diferenciais**

Para darmos o ponta pé inicial de fato no estudo das equações diferenciais vamos seguir as referências [6], [7], [8] e [9], com essas bases teóricas poderemos discutir desde a definição, a classificação pelo tipo ordem, e linearidade das EDs.

#### **Definição**

Toda equação cujas incógnitas são funções e pelo menos uma é derivada ou diferencial destas funções, se caracteriza como sendo uma equação diferencial [10]. Como por exemplo

$$
F\left(t, x, \frac{dx}{dt}, \dots, \frac{d^n x}{dt^n}\right) = 0,\tag{2.1}
$$

onde *x* é a incógnita e função da equação.

#### **Classificação das equações diferenciais**

### **Tipo**

Se a equação tiver em sua estrutura apenas derivadas do tipo ordinárias de uma ou mais variáveis dependentes em relação a uma única variável independente, classificamos essa como Equação diferencial Ordinária (EDO)

$$
\frac{dy}{dx} = 3x - 1,\tag{2.2}
$$

Já uma equação onde as derivadas envolvidas são do tipo parciais, denominamos como uma Equação Diferencial Parcial (EDP)

$$
\frac{\partial z}{\partial x} = z + x \frac{\partial z}{\partial y}.\tag{2.3}
$$

#### **Ordem e grau**

Classificamos a ordem da ED, pela ordem da mais alta derivada da função incógnita que ocorre na equação. O grau é o valor do expoente para a derivada mais alta da equação quando a expressão tem a forma de um polinômio na função incógnita e em suas derivadas. Vamos analisar as Eq. (2.4) e (2.5) para nos familiarizamos com esses termos [7]

$$
\ddot{y} + 3\dot{y} + 6y = \text{sen}(x) + 3y\dot{y},\tag{2.4}
$$

$$
(\ddot{y})^3 + 3(\dot{y})^{10} + 6y = \tan(x). \tag{2.5}
$$

Classificamos a primeira equação como de ordem 2 e grau 1, e a segunda como de ordem 2 e grau 3.

#### **Linearidade**

Dizemos que uma EDO é linear quando a função *"F"* for uma função linear, isto é, podemos assumir que é uma combinação linear das variáveis  $x, \dot{x}, \dots, x^n$ . Uma EDO de ordem *"n"* se dar por

$$
a_0(t)x + a_1(t)x + \dots + a_n(t)x^n = g(x).
$$
 (2.6)

Assim os coeficientes  $a_0, \dots, a_n$  são considerados funções contínuas e independentes de "x" e suas derivadas.

Temos também as equações diferencias cujo o segundo membro é identicamente nulo, e que chamamos de uma Equação Diferencial homogênea [7]

$$
F(t, x, \dot{x}, ..., x^n) = 0.
$$
 (2.7)

Visto como podemos classificar as ED, vamos nos aprofundar um pouco em um caso específico, que nos interessa mais nesse trabalho, que é o sistema de equações diferenciais ordinárias lineares homogêneas de segunda ordem com coeficientes constantes.

## **2.1.3 Sistema de equações diferenciais ordinárias lineares homogêneas de segunda ordem com coeficientes constantes.**

O conteúdo desse tópico está baseado nas referências [6], [7] e [8]. A forma mais usual pela literatura para representar esse tipo de EDO é dada por

$$
\ddot{x} + p\dot{x} + qx = 0. \tag{2.8}
$$

Para começarmos a resolução da Eq. (2.8), realizamos uma mudança de variável  $\dot{x} = y$  $\ddot{\textbf{z}} = \dot{\textbf{y}}$ . Com isso poderemos reescrever nossa equação como um sistema de duas equações de primeira ordem, algo que nos ajuda muito na resolução

$$
\begin{cases}\n\dot{x} = y \\
\dot{y} = -qx - py.\n\end{cases}
$$
\n(2.9)

Assim podemos escrever a Eq. (2.9) na forma matricial

$$
\begin{pmatrix} \dot{x}(t) \\ \dot{y}(t) \end{pmatrix} = \begin{pmatrix} 0 & 1 \\ -q & -p \end{pmatrix} \begin{pmatrix} x(t) \\ y(t) \end{pmatrix}.
$$
\n(2.10)

$$
A = \begin{pmatrix} 0 & 1 \\ -q & -p \end{pmatrix} \quad e \quad X(t) = \begin{pmatrix} x(t) \\ y(t) \end{pmatrix}.
$$
 (2.11)

Com isso temos nosso problema de valor inicial (PVI), na seguinte forma matricial

$$
\begin{aligned}\n\hat{X}(t) &= AX(t) \\
X(t_0) &= X_0\n\end{aligned} \tag{2.12}
$$

A solução assume a seguinte forma:

$$
X(t) = c_1 X_1(t) + c_2 X_2(t). \tag{2.13}
$$

No caso de  $n = 2$ , temos que uma das soluções para o sistema pode ser considerado como uma representação paramétrica de uma curva no plano. Os pontos para  $AX = 0$  são os pontos de equilíbrios. Já para a situação de  $A \neq 0$ , a matriz dos coeficientes é invertível caso a matriz tenha valores próprios não nulos, então assim teremos determinante diferente de zero [13].

Calculando o polinômio característico da matriz dos coeficientes teremos o seguinte polinômio característico

$$
\lambda^2 = \lambda p + q = 0,\tag{2.14}
$$

com os seguintes autovalores

$$
\lambda_1 = \frac{-p + \sqrt{p^2 - 4q}}{2},\tag{2.15}
$$

$$
\lambda_2 = \frac{-p + \sqrt{p^2 - 4q}}{2}.
$$
\n(2.16)

Considerado o termo  $p^2 - 4q = \Delta$ , teremos três situações para analisar, sendo uma delas a de os dois autovalores sendo reais e distintos, a outra de os dois autovalores sendo complexos e, por último, um único autovalor real. o detalhamento matemático de cada solução é muito grande para nos aprofundarmos neste capítulo, sendo assim, iremos analisar de forma mais pontual as característica das soluções. O detalhamento da resolução pode ser visto em [11].

#### **Autovalores reais e distintos**

Para uma solução com autovalores reais e distintos, ou seja, com  $\Delta > 0$ . Sejam  $v_1$  *e*  $v_2$ auto vetores associados a  $\lambda_1$  e  $\lambda_2$ , Usando o método de diagonalização de matrizes na matriz dos coeficientes ver [6]. Definindo a matriz dos autovetores *P* sendo

$$
P = \begin{pmatrix} v_1 & w_1 \\ v_2 & w_2 \end{pmatrix},\tag{2.17}
$$

e a matriz dos auto valores *D*

$$
D = \begin{pmatrix} \lambda_1 & 0 \\ 0 & \lambda_2 \end{pmatrix},\tag{2.18}
$$

é possível de se obter a seguinte solução para o sistema.

$$
\begin{cases}\n x(t) = c_1 e^{\lambda_1 t} v_1 + c_2 e^{\lambda_2 t} w_1 \\
 y(t) = c_1 e^{\lambda_1 t} v_2 + c_2 e^{\lambda_2 t} w_2,\n\end{cases}
$$
\n(2.19)

Ou de forma geral

$$
X(t) = c_1 e^{\lambda_1 t} V_1 + c_2 e^{\lambda_2 t} V_2. \tag{2.20}
$$

Essa é uma das soluções que acaba gerando mais três possíveis soluções: a primeira delas para o caso dos dois autovalores serem positivos. Com isso temos soluções que são extremamente grandes quando  $t \rightarrow +\infty$  e convergem para origem quando  $t \rightarrow -\infty$ , e o ponto crítico é chamado de nó instável. Para o caso contrário, de ambos os autovalores negativos, a solução tende a zero quando  $t \rightarrow +\infty$ , tendo o ponto crítico chamado de nó estável. Caso os autovalores tenham sinais opostos então, o ponto crítico é designado como ponto de sela [7].

#### **Autovalores complexos**

Neste caso  $\Delta$  < 0, com isso as duas soluções obtidas são complexas conjugadas  $\lambda_1$  =  $\lambda_2 = \alpha + i\beta$ . Mas as soluções complexas podem ser transformadas em reais, de acordo com o teorema seguinte [7]:

Teorema 1: seja  $X(t) = Y(t) + iZ(t)$  uma solução do sistema (2.9), associada a autovalores complexos. Então  $Y(t)$  e  $Z(t)$  são soluções reais do sistema (2.9) [7].

Usando outra vez a diagonalização de matrizes podemos definir as matrizes  $P \in D$ .

$$
P = \begin{pmatrix} v_1 + iw_1 & v_1 - iw_1 \\ v_2 + iw_2 & v_2 - iw_2 \end{pmatrix},
$$
 (2.21)

$$
D = \begin{pmatrix} \alpha + i\beta & 0 \\ 0 & \alpha - i\beta \end{pmatrix},
$$
 (2.22)

Assim temos a seguinte solução

$$
\begin{aligned} \n\{\dot{x}(t) &= e^{\alpha t} v_1 [c_1 \cos(\beta t) + c_2 \sin(\beta t)] + e^{\alpha t} w_1 [c_2 \cos(\beta t) - c_1 \sin(\beta t)] \\ \n\langle y(t) &= e^{\alpha t} v_2 [c_1 \cos(\beta t) + c_2 \sin(\beta t)] + e^{\alpha t} w_1 [c_2 \cos(\beta t) - c_1 \sin(\beta t)] \n\end{aligned} \tag{2.23}
$$

Analisando o ponto de equilíbrio, podemos averiguar se  $\alpha > 0$ , todas as trajetórias se comportam como espirais se afastando da origem com a passagem do tempo, e recebe o nome de ponto de espiral instável.  $\alpha < 0$  implicam em soluções que tendem a se aproximar da origem e o ponto equilíbrio é chamado de espiral estável. Se  $\alpha = 0$ , as solução são periódicas e as trajetórias são elipses na origem, e com ponto de equilíbrio que designa-se por centro [6].

# **Única solução real**

Com ∆ = 0 então, teremos apenas uma raiz no polinômio característico com multiplicidade 2, com isso a matriz dos coeficientes pode não ter dois auto vetores linearmente independentes, do polinômio característico obtemos  $\lambda = -\frac{p}{\lambda}$  $\frac{p}{2}$  com multiplicidade 2, com dois auto vetores linearmente independentes a solução do sistema é dada por.

$$
X(t) = c_1 e^{\lambda t} V_1 + c_2 e^{\lambda t} V_2. \tag{2.25}
$$

Para o caso de o autovalor ser  $\lambda > 0$ , a solução se afasta da origem com o passar do tempo, para  $\lambda < 0$  convergem para a origem.

#### **2.2 Equação de Euler-Lagrange**

Essa seção está fundamentada pela referência [11]. Para obtermos as famosas equações de Euler-Lagrange, iremos usar o Princípio da Mínima Ação para derivar uma relação diferencial para um caminho, levando em hipótese que conhecemos a lagrangiana que descreve as diferenças entre duas formas de energia e que também conhecemos a ação. A proposta é tentar encontrar uma relação diferencial para o caminho que podemos escrever como  $y(t)$ , que venha a minimizar a ação. Se esse caminho minimizar de fato essa ação, podemos considerar um  $Y(t)$ , que estar extremamente próximo de  $y(t)$  e que  $Y(t)$  seja igual a  $y(t)$  mais uma pequena diferença, isso é dado por

$$
Y = y + \varepsilon \eta. \tag{2.26}
$$

Onde  $\varepsilon$  é apenas um pequeno parâmetro e  $\eta = n(t)$ , ou seja, uma função do tempo. Com isso podemos realizar a análise da lagrangiana nesse caminho próximo

$$
\mathcal{L}\left(t, Y, \frac{dY}{dt}\right) = \mathcal{L}\left(t, y + \varepsilon \eta, Y + \varepsilon \frac{d\eta}{dt}\right).
$$
\n(2.27)

Com isso, a Laringiana do caminho  $Y(t)$  acaba se relacionando com a do caminho  $y(t)$ 

$$
\mathcal{L}\left(t, Y, \frac{dY}{dt}\right) = \mathcal{L}(t, y, \dot{y}) + \varepsilon \left(\eta \frac{\partial \mathcal{L}}{\partial y} + \frac{d\eta}{dt} \frac{\partial \mathcal{L}}{\partial \dot{y}}\right) + O(\varepsilon^2).
$$
\n(2.28)

A Eq. (2.28), está escrita como uma expansão de  $\varepsilon$ , já o termo  $O(\varepsilon^2)$  indica a multiplicação de todos os termos adicionais por  $\varepsilon^2$ . Também podemos expressar a diferença na ação por caminhos como uma expansão do termo  $\varepsilon$ , da seguinte forma

$$
\mathbb{S}(Y) - \mathbb{S}(y) = \varepsilon \left[ \int_{t_0}^{t_1} \eta \frac{\partial \mathcal{L}}{\partial y} + \frac{d\eta}{dt} \frac{\partial \mathcal{L}}{\partial y} dt \right] + \mathcal{O}(\varepsilon^2).
$$
 (2.29)

O termo que aparece dentro dos colchetes é chamado de primeira variação da ação pode ser representado por  $\delta$ 

$$
\delta \mathbb{S}(\eta, y) = \int_{t_0}^{t_1} \eta \frac{\partial \mathcal{L}}{\partial y} + \frac{d\eta}{dt} \frac{\partial \mathcal{L}}{\partial \dot{y}} dt.
$$
 (2.30)

O caminho  $y(t)$  é o tem menos ação, já todos os caminhos próximos  $Y(t)$  são de ação superior, com isso a pequena diferença  $\mathcal{S}(Y) - \mathcal{S}(y)$  é positiva para as escolhas de  $n(t)$ , e a única forma de isso ocorrer é se a primeira variação for zero

$$
\delta \mathbb{S}(\eta, y) = 0,\tag{2.31}
$$

Ou seja,

$$
\int_{t_0}^{t_1} \eta \frac{\partial \mathcal{L}}{\partial y} + \frac{d\eta}{dt} \frac{\partial \mathcal{L}}{\partial \dot{y}} dt = 0.
$$
\n(2.32)

Se a ação for mínima para  $y(t)$ , então Eq. (2.32), é verdadeira mas para o caso de o caminho  $y(t)$  satisfazer Eq. (2.32), pode ou não ser mínima. Se usamos a integração por partes na Eq. (2.32) podemos deixar a mesma mais refinada

$$
u = \frac{\partial \mathcal{L}}{\partial \dot{y}},\tag{2.33}
$$

$$
du = \frac{d}{dt} \frac{\partial \mathcal{L}}{\partial \dot{y}} dt,
$$
\n(2.34)

$$
v = \eta,\tag{2.35}
$$

$$
dv = \frac{d\eta}{dt}dt,\tag{2.36}
$$

$$
\int_{t_0}^{t_1} \frac{d\eta}{dt} \frac{\partial \mathcal{L}}{\partial \dot{y}} dt = \left[ \eta \frac{\partial \mathcal{L}}{\partial \dot{y}} \right]_{t_0}^{t_1} - \int_{t_0}^{t_1} \eta \frac{d}{dt} \left( \frac{\partial \mathcal{L}}{\partial \dot{y}} \right) dt.
$$
\n(2.37)

Considerando

$$
\eta(t_0) = \eta(t_1) = 0. \tag{2.38}
$$

Temos:

$$
\int_{t_0}^{t_1} \frac{d\eta}{dt} \frac{\partial \mathcal{L}}{\partial \dot{y}} dt = -\int_{t_0}^{t_1} \eta \frac{d}{dt} \left(\frac{\partial \mathcal{L}}{\partial \dot{y}}\right) dt.
$$
\n(2.39)

Combinado Eqs. (2.39) com (2.32), ficamos com

$$
\int_{t_0}^{t_1} \eta \frac{\partial \mathcal{L}}{\partial y} - \eta \frac{d}{dt} \left(\frac{\partial \mathcal{L}}{\partial \dot{y}}\right) dt = 0,
$$
\n(2.40)

$$
\int_{t_0}^{t_1} \eta \left[ \frac{\partial \mathcal{L}}{\partial y} - \frac{d}{dt} \left( \frac{\partial \mathcal{L}}{\partial \dot{y}} \right) dt \right] = 0.
$$
\n(2.41)

Para a Eq. (2.41) ser verdadeira para todas as funções  $\eta$ , o termo entre colchetes dever ser zero, e com essa condição ficamos com a seguinte expressão

$$
\frac{\partial \mathcal{L}}{\partial y} - \frac{d}{dt} \left( \frac{\partial \mathcal{L}}{\partial \dot{y}} \right) dt = 0.
$$
 (2.42)

Que é conhecida como a equação de Euler-Lagrange.

# **3 RESOLUÇÃO DOS PÊNDULOS SIMPLES, DUPLO E TRIPLO**

Um pêndulo é um sistema onde se tem em sua extremidade um pequeno corpo de massa *"M",* ligado ao um fio de propriedades inextensível de massa desprezível. Esse sistema se movimenta alternadamente em torno de sua posição central de equilíbrio sob a influência de uma força de caráter gravitacional. Quando se desloca um pêndulo lateralmente, o mesmo fica sujeito a uma força restauradora, no caso a gravidade, que o faz oscilar para frente e para trás em torno da posição de equilíbrio, onde em tal posição o sistema se configura por uma energia "Potencial Gravitacional" igual a zero, sendo assim o corpo necessita de que uma força externa aja sobre ele, para que execute novamente algum tipo de movimento [12].

A matemática que descreve os pêndulos é bastante complicada. E por isso usaremos a mecânica Lagrangiana para obter as equações de movimentos para os pêndulos simples, duplo e triplo, de forma a simplificarmos nosso sistema iremos considerar apenas pequenas oscilações [13].

# **3.1 Obtendo as equações de movimento por meio das equações de Euler-Lagrange**

#### **3.1.1 Pêndulo simples**

Na figura 1, temos um pêndulo simples, que se encontra afastado de sua posição de equilíbrio por um ângulo ϴ, e que para a aproximação de pequenas oscilações não pode ultrapassar 10°. Neste ponto o sistema apresenta uma energia potencial gravitacional, que a partir do momento que for abandonado se transformara em energia cinética, fazendo com que o pêndulo oscile.

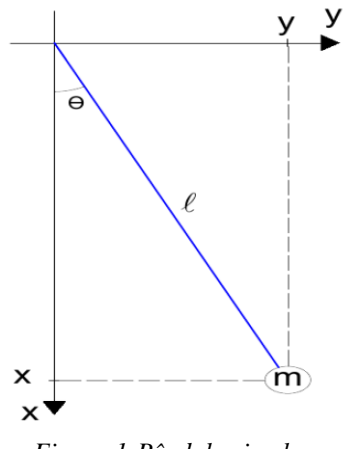

*Figura 1:Pêndulo simples*.

Para obtermos a equação de movimento, iremos utilizar a mecânica Lagrangeana, e para tal se necessita tanto da energia cinética quanto a potencial. Ambas podem ser obtidas a partir das Eqs. (3.3) e (3.4). A expressão seguinte conhecida como equação de Euler-Lagrange, e vamos utilizá-la para obtermos a equação de movimento do sistema

$$
\frac{\partial \mathcal{L}}{\partial \theta} - \frac{d}{dx} \frac{\partial \mathcal{L}}{\partial \dot{\theta}} = 0.
$$
 (3.1)

Onde "ℒ" é a Lagrangiana, que é dado por,

$$
\mathcal{L} = T - U,\tag{3.2}
$$

onde *T* representa a energia cinética e *U* a energia potencial. Como o sistema de eixos utilizado está rotacionado, como pode ser visto na figura 1, então utilizaremos nossa energia potencial gravitacional na forma negativa, essa demonstração pode ser vista de forma detalhada no Apêndice A

$$
T = \frac{1}{2}mv^2,\tag{3.3}
$$

$$
U = -mgx.\tag{3.4}
$$

Podemos obter as coordenadas *(x, y)* do pêndulo por meio da figura 1,

$$
x = l\cos\theta,\tag{3.5}
$$

$$
y = lsen\theta. \tag{3.6}
$$

Derivando em relação ao tempo as Eqs. (3.5) e (3.6), obtemos as velocidades correspondentes ao movimento

$$
\dot{x} = -l\dot{\theta}sen\theta,\tag{3.7}
$$

$$
\dot{y} = l\dot{\theta}\cos\theta. \tag{3.8}
$$

Com as velocidades do sistemas agora definidas, podemos encontrar a energia cinética correspondente ao movimento, onde  $v^2 = \dot{x}^2 + \dot{y}^2$ 

$$
T = \frac{m}{2}(\dot{x}^2 + \dot{y}^2). \tag{3.9}
$$

Realizando a substituição das Eq. (3.7) e (3.8) na (3.9),

$$
T = \frac{m}{2} \left[ \left( -l \dot{\theta} \text{sen} \theta \right)^2 + \left( l \dot{\theta} \text{cos} \theta \right)^2 \right]. \tag{3.10}
$$

Usando a seguinte identidade trigonometrica

$$
\text{sen}^2 \theta + \text{cos}^2 \theta = 1,\tag{3.11}
$$

temos a expressão final da energia cinetica

$$
T = \frac{m}{2} (l^2 \dot{\theta}^2). \tag{3.12}
$$

Com nossa energia cinetica agora definida, teremos que encontrar a energia potencial do sistema. E essa, por sua vez, é trivial de se obter visto que depende somente da posição. A energia potencial é dada pela Eq. (3.4). Substituindo a Eq. (3.5) na Eq. (3.4), obtemos a expressão:

$$
U = -mglcos\theta. \tag{3.13}
$$

Sendo assim podemos montar nossa Lagrangiana. Substituindo as Eqs. (3.12) e (3.13) na Eq. (3.2), temos

$$
\mathcal{L} = \frac{m}{2} \left( l^2 \dot{\theta}^2 \right) + mglcos\theta. \tag{3.14}
$$

Agora que temos todas as nossas expressões definidas, podemos finalmente usar a Eq. (3.1) para encontrarmos a equação que descreve o movimento de nosso pêndulo. Primeiramente iremos calcular as derivadas necessarias de forma separada, e posteriomenter iserimos os resultados na expressão geral.

Fazendo as derivadas impostas pela Eq. (3.1)

$$
\frac{\partial \mathcal{L}}{\partial \theta} = -mglsen\theta,\tag{3.15}
$$

$$
\frac{\partial \mathcal{L}}{\partial \dot{\theta}} = ml^2 \dot{\theta},\tag{3.16}
$$

$$
\frac{d}{dt}\left(\frac{\partial \mathcal{L}}{\partial \dot{\theta}}\right) = ml^2 \ddot{\theta}.\tag{3.17}
$$

Agora com todas as derivadas necessárias, podemos substituir as expressões (3.15) e (3.17) na Eq. (3.1). Assim obtemos nossa equação de movimento para o pêndulo simples para quaisquer ocilações.

$$
\ddot{\theta} + \frac{g}{l} \text{sen}\theta = 0. \tag{3.18}
$$

## **3.1.2 Pêndulo duplo**

Iremos continuar a usar o formalismo Lagrangeano para obter as equações de movimento para o pêndulo duplo, que pode ser observado na figura 2. Por se tratar de um sistema no qual se tem duas massas, precisaremos identificar as posições desses dois corpos que agora iremos considerar  $(x_1, y_1)$  para a primeira massa e  $(x_2, y_2)$  para a segunda massa.

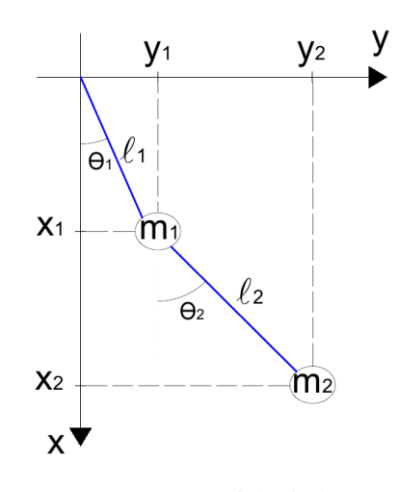

*Figura 2: pêndulo duplo.*

As coordenadas, mais uma vez, podem ser obtidas analisando a figura 2, teremos:

$$
x_1 = l_1 \cos \theta_1,\tag{3.19}
$$

$$
y_1 = l_1 \text{sen}\theta_1,\tag{3.20}
$$

$$
x_2 = l_1 \cos \theta_1 + l_2 \cos \theta_2, \tag{3.21}
$$

$$
y_2 = l_1 \text{sen}\theta_1 + l_2 \text{sen}\theta_2. \tag{3.22}
$$

Obtemos a componentes das velocidades se derivamos as equações acima em relação ao tempo

$$
\dot{x}_1 = -l_1 \dot{\theta}_1 \text{sen} \theta_1,\tag{3.23}
$$

$$
\dot{y}_1 = l_1 \dot{\theta}_1 \cos \theta_1,\tag{3.24}
$$

$$
\dot{x}_2 = -l_1 \dot{\theta}_1 \text{sen}\theta_1 - l_2 \dot{\theta}_2 \text{sen}\theta_2,\tag{3.25}
$$

$$
\dot{y}_2 = l_1 \dot{\theta}_1 \cos \theta_1 + l_2 \dot{\theta}_2 \cos \theta_2. \tag{3.26}
$$

Podemos escrever as velocidades do nosso sistema como:

$$
v_1^2 = \dot{x}_1^2 + \dot{y}_1^2,\tag{3.27}
$$

$$
v_2^2 = \dot{x}_2^2 + \dot{y}_2^2. \tag{3.28}
$$

Nossas energias potenciais e cinéticas para o sistema podem ser expressas da seguinte forma,

$$
T_1 = \frac{m_1 v_1^2}{2},\tag{3.29}
$$

$$
T_2 = \frac{m_2 v_2^2}{2},\tag{3.30}
$$

$$
U_1 = -m_1 g x_1,\tag{3.31}
$$

$$
U_2 = -m_2 g x_2. \t\t(3.32)
$$

Com o nosso sistema contendo duas energias potenciais e duas cinéticas, nossa Lagrangiana apresenta-se da seguinte forma

$$
\mathcal{L} = \mathcal{L}_1 + \mathcal{L}_2. \tag{3.33}
$$

Substituindo as Eqs. (3.23), (3.24), (3.25) e (3.26) nas Eqs. (3.27) e (3.28), e realizando um pouco de álgebra, obtemos as velocidades das massas $m_1$ e $m_2$ :

$$
v_1^2 = l_1 \dot{\theta}_1,\tag{3.34}
$$

$$
v_2^2 = l_1^2 \dot{\theta}_1^2 + l_2^2 \dot{\theta}_2^2 + 2l_1 l_2 \dot{\theta}_1 \dot{\theta}_2 \cos(\theta_1 - \theta_2).
$$
 (3.35)

Agora podemos de fato encontrar a Lagrangiana do sistema (pêndulo duplo). Substituindo as Eqs. (3.19), (3.21), (3.34) e (3.35), nas Eqs. de (3.29) a (3.32), e posteriormente obtemos a Lagrangiana na (Eq. 3.33),

$$
\mathcal{L} = \frac{1}{2} m_1 l_1^2 \dot{\theta}_1^2 + m_1 g l_1 \cos \theta_1 \n+ \frac{1}{2} m_2 [l_1^2 \dot{\theta}_1^2 + l_2^2 \dot{\theta}_2^2 + 2 l_1 l_2 \dot{\theta}_1 \dot{\theta}_2 \cos(\theta_1 - \theta_2)] \n+ m_2 g (l_1 \cos \theta_1 + l_2 \cos \theta_2).
$$
\n(3.36)

A partir de nossa Langrangiana, podemos obter as equações de movimento tanto para o primeiro quanto para o segundo pêndulo. Podemos obter tais expressões a partir das equações de Euler-Lagrange (Eq. 3.1)

$$
\frac{\partial \mathcal{L}}{\partial \theta_1} - \frac{d}{dt} \frac{\partial \mathcal{L}}{\partial \dot{\theta}_1} = 0,
$$
\n(3.37)

$$
\frac{\partial \mathcal{L}}{\partial \theta_2} - \frac{d}{dt} \frac{\partial \mathcal{L}}{\partial \dot{\theta}_2} = 0.
$$
 (3.38)

A seguir obteremos a equação de movimento do primeiro pêndulo. Repetindo o mesmo procedimento realizado no pêndulo simples, obtemos

$$
\frac{\partial \mathcal{L}}{\partial \theta_1} = -m_1 g l_1 \text{sen}\theta_1 - m_2 l_1 l_2 \dot{\theta}_1 \dot{\theta}_2 \text{sen}(\theta_1 - \theta_2) - m_2 g l_1 \text{sen}\theta_1,\tag{3.39}
$$

$$
\frac{\partial \mathcal{L}}{\partial \dot{\theta}_1} = m_1 l_1^2 \dot{\theta}_1 + m_2 l_1^2 \dot{\theta}_1 + m_2 l_1 l_2 \dot{\theta}_1 \cos(\theta_1 - \theta_2),\tag{3.40}
$$

$$
\frac{d}{dt}\frac{\partial \mathcal{L}}{\partial \dot{\theta}_1} = m_1 l_1^2 \ddot{\theta}_1 + m_2 l_1^2 \ddot{\theta}_1
$$
\n
$$
+ m_2 l_1 l_2 [\ddot{\theta}_2 \cos(\theta_1 - \theta_2) - \dot{\theta}_2 (\dot{\theta}_1 - \dot{\theta}_2) \sin(\theta_1 - \theta_2)].
$$
\n(3.41)

Substituindo as Eqs. (3.39), (3.40) e (3.41) na (3.37), obtemos a equação de movimento do primeiro pêndulo,

$$
(m_1 + m_2)l_1(l_1\ddot{\theta}_1 + gsen\theta_1) + m_2l_1l_2[\ddot{\theta}_2cos(\theta_1 - \theta_2) + \dot{\theta}_2^2sen(\theta_1 - \theta_2)] = 0.
$$
 (3.42)

Realizado o mesmo procedimento para o segundo pêndulo, obtemos a equação de movimento do segundo pêndulo

$$
\frac{\partial \mathcal{L}}{\partial \theta_2} = m_2 l_1 l_2 \dot{\theta}_1 \dot{\theta}_2 \text{sen}(\theta_1 - \theta_2) - m_2 g l_2 \text{sen} \theta_2,\tag{3.43}
$$

$$
\frac{\partial \mathcal{L}}{\partial \dot{\theta}_2} = m_2 l_1^2 \dot{\theta}_1 + m_1 l_2^2 \dot{\theta}_2 + m_2 l_1 l_2 \dot{\theta}_1 \cos(\theta_1 - \theta_2),
$$
\n(3.44)

$$
\frac{d}{dt}\frac{\partial \mathcal{L}}{\partial \dot{\theta}_2} = m_2 l_2^2 \ddot{\theta}_2
$$
\n
$$
+ m_2 l_1 l_2 [\ddot{\theta}_1 \cos(\theta_1 - \theta_2) - \dot{\theta}_1 (\dot{\theta}_1 - \dot{\theta}_2) \text{sen}(\theta_1 - \theta_2)].
$$
\n(3.45)

Substituindo as Eqs. (3.43), (3.44) e (3.45) em (3.38), teremos nossa equação do movimento para o segundo pêndulo do sistema

$$
m_2 l_2^2 \ddot{\theta}_2 + m_2 l_1 l_2 [\ddot{\theta}_1 \cos(\theta_1 - \theta_2) - \dot{\theta}_1^2 \sin(\theta_1 - \theta_2)] + m_2 l_2 g \sin \theta_2 = 0.
$$
 (3.46)

### **3.1.3 Pêndulo triplo**

Agora que já nos acostumamos com o passo a passo para obtenção das equações de movimentos, iremos ser mais diretos nesta seção do pêndulo triplo.

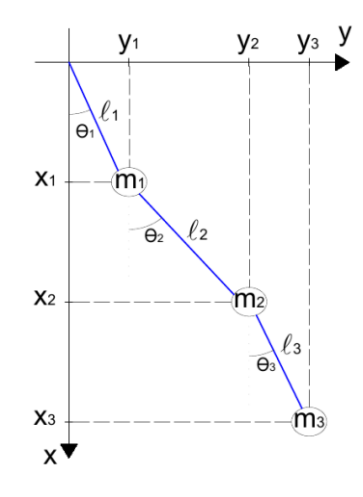

*Figura 3: Pêndulo triplo.*

As coordenadas de cada pêndulo são dadas por:

$$
x_1 = l_1 \cos \theta_1,\tag{3.47}
$$

$$
y_1 = l_1 \text{sen}\theta_1,\tag{3.48}
$$

$$
x_2 = l_1 \cos \theta_1 + l_2 \cos \theta_2, \tag{3.49}
$$

$$
y_2 = l_1 \text{sen}\theta_1 + l_2 \text{sen}\theta_2,\tag{3.50}
$$

$$
x_3 = l_1 \cos \theta_1 + l_2 \cos \theta_2 + l_3 \cos \theta_3, \tag{3.51}
$$

$$
y_3 = l_1 \text{sen}\theta_1 + l_2 \text{sen}\theta_2 + l_3 \text{sen}\theta_3. \tag{3.52}
$$

Derivando em relação ao tempo temos as componentes da velocidade,

$$
\dot{x}_1 = -l_1 \dot{\theta}_1 \text{sen} \theta_1,\tag{3.53}
$$

$$
\dot{y}_1 = l_1 \dot{\theta}_1 \cos \theta_1,\tag{3.54}
$$

$$
\dot{x}_2 = -l_1 \dot{\theta}_1 \text{sen} \theta_1 - l_2 \dot{\theta}_2 \text{sen} \theta_2,\tag{3.55}
$$

$$
\dot{y}_2 = l_1 \dot{\theta}_1 \cos \theta_1 + l_2 \dot{\theta}_2 \cos \theta_2,\tag{3.56}
$$

$$
\dot{x}_3 = -l_1 \dot{\theta}_1 \text{sen}\theta_1 - l_2 \dot{\theta}_2 \text{sen}\theta_2 - l_3 \dot{\theta}_3 \text{sen}\theta_3,\tag{3.57}
$$

$$
\dot{y}_3 = l_1 \dot{\theta}_1 \cos \theta_1 + l_2 \dot{\theta}_2 \cos \theta_2 + l_3 \dot{\theta}_3 \cos \theta_3. \tag{3.58}
$$

Podemos escrever a velocidade de cada pêndulo da seguinte maneira

$$
v_1^2 = \dot{x}_1^2 + \dot{y}_1^2,\tag{3.59}
$$

$$
v_2^2 = \dot{x}_2^2 + \dot{y}_2^2,\tag{3.60}
$$

$$
v_1^2 = \dot{x}_3^2 + \dot{y}_3^2. \tag{3.61}
$$

Com o intuito de escrever as expressões para as velocidades em termos das nossas variáveis, vamos substituir as Eqs. entre (3.53) a (3.58), nas equações correspondentes entre Eqs. (3.59) a (3.61), e com um pouco de álgebra, obtemos:

$$
v_1^2 = l_1 \dot{\theta}_1,\tag{3.62}
$$

$$
v_2^2 = l_1^2 \dot{\theta}_1^2 + l_2^2 \dot{\theta}_2^2 + 2l_1 l_2 \dot{\theta}_1 \dot{\theta}_2 \cos(\theta_1 - \theta_2),
$$
 (3.63)

$$
v_3^2 = l_1^2 \dot{\theta}_1^2 + l_2^2 \dot{\theta}_2^2 + 2l_1 l_2 \dot{\theta}_1 \dot{\theta}_2 \cos(\theta_1 - \theta_2) + 2l_1 l_3 \dot{\theta}_1 \dot{\theta}_3 \cos(\theta_1 - \theta_3) + 2l_2 l_3 \dot{\theta}_2 \dot{\theta}_3 \cos(\theta_2 - \theta_3).
$$
 (3.64)

Substituindo as Eqs. de (3.47) até (3.52) e de (3.62) até (3.64) na Eq. (3.33), e usando um pouco de álgebra, podemos encontrar a Lagrangiana do sistema

$$
\mathcal{L} = \frac{1}{2} \sum_{i=1}^{3} m_i v_i^2 + g \sum_{i=1}^{3} m_i x_i,
$$
\n(3.65)

$$
\mathcal{L} = (m_1 + m_2 + m_3) \left( \frac{l_1^2 \dot{\theta}_1^2}{2} + g l_1 \cos \theta_1 \right) \n+ (m_1 + m_2) \left( \frac{l_2^2 \dot{\theta}_2^2}{2} + l_1 l_2 \dot{\theta}_1 \dot{\theta}_2 \cos(\theta_1 - \theta_2) \right) \n+ g l_2 \cos \theta_2 \n+ m_3 \left( \frac{l_3^2 \dot{\theta}_3^2}{2} \n+ l_1 l_3 \dot{\theta}_1 \dot{\theta}_3 \cos(\theta_1 - \theta_3) + l_2 l_3 \dot{\theta}_2 \dot{\theta}_3 \cos(\theta_2 - \theta_3) \right) \n+ g l_3 \cos \theta_3
$$
\n(A) (1)

Já que temos a Lagrangiana do sistema Eq.(3.66), a seguir obteremos as equações de movimento do sistema por meio das equações de Euler-Lagrange,

$$
\frac{\partial \mathcal{L}}{\partial \theta_1} - \frac{d}{dt} \frac{\partial \mathcal{L}}{\partial \dot{\theta}_1} = 0,
$$
\n(3.67)

$$
\frac{\partial \mathcal{L}}{\partial \theta_2} - \frac{d}{dt} \frac{\partial \mathcal{L}}{\partial \dot{\theta}_2} = 0,
$$
\n(3.68)

$$
\frac{\partial \mathcal{L}}{\partial \theta_3} - \frac{d}{dt} \frac{\partial \mathcal{L}}{\partial \dot{\theta}_3} = 0.
$$
 (3.69)

Após os procedimentos algébricos, chega-se nas equações de Euler-Lagrange para o pêndulo triplo, quais sejam:

$$
(m_1 + m_2 + m_3)(l_1^2 \ddot{\theta}_1 + gl_1 \text{sen}\theta_1) + (m_2 + m_3)l_1l_2 [\ddot{\theta}_2 \cos(\theta_1 - \theta_2) + \dot{\theta}_2^2 \text{sen}(\theta_1 - \theta_2)] + m_3l_1l_3 [\ddot{\theta}_3 \cos(\theta_1 - \theta_3) + \dot{\theta}_3^2 \text{sen}(\theta_1 - \theta_3)] = 0,
$$
\n(3.70)

$$
(m_2 + m_3) \{ l_2^2 \ddot{\theta}_2 + l_1 l_2 [\ddot{\theta}_1 \cos(\theta_1 - \theta_2) - \dot{\theta}_1^2 \sin(\theta_1 - \theta_2) ]+ g l_2 \sin \theta_2 \} + m_3 l_2 l_3 [\ddot{\theta}_3 \cos(\theta_2 - \theta_3) + \dot{\theta}_3^2 \sin(\theta_2 - \theta_3) ] = 0,
$$
\n(3.71)

$$
m_3\{l_3^2\ddot{\theta}_3 + l_1l_3[\ddot{\theta}_1\cos(\theta_1 - \theta_2) - \dot{\theta}_1^2\sin(\theta_1 - \theta_2)] + l_2l_3[\ddot{\theta}_2\cos(\theta_2 - \theta_3) - \dot{\theta}_2^2\sin(\theta_2 - \theta_3)] + gl_3\sin\theta_3\}
$$
(3.72)  
= 0.

As Eqs. (3.70), (3.71) e (3.72), são, respectivamente, as equações de movimento do primeiro, segundo e terceiro pêndulo.

### **3.2 Resolvendo as EDOs via diagonalização de matrizes**

Nesta seção, iremos resolver as equações de movimento encontradas na seção anterior. Inicialmente, iremos transformá-las em uma equação diferencial matricial, e em seguida iremos resolver essas EDOs matriciais por meio do método de diagonalização.

#### **3.2.1 Pêndulo duplo**

.

Usando nossas equações de movimento para o sistema de pêndulo duplo, Eqs. (3.42) e (3.46), realizando as distribuições dos termos entre parentes teremos as seguintes expressões:

$$
M_{12}l_1^2\ddot{\theta}_1 + m_2L_{12}\ddot{\theta}_2\cos(\theta_1 - \theta_2) + m_2L_{12}\dot{\theta}_2^2\sin(\theta_1 - \theta_2) + M_{12}l_1g\sin\theta_1 = 0,
$$
\n(3.73)

$$
m_2 L_{12} \ddot{\theta}_1 \cos(\theta_1 - \theta_2) + m_2 l_2^2 \ddot{\theta}_2 - m_2 L_{12} \dot{\theta}_1^2 \sin(\theta_1 - \theta_2) + m_2 l_2 g \sin \theta_2 = 0,
$$
 (3.74)

sendo  $M_{12}$  representa uma forma reduzida de escrever  $(m_1 + m_2)$ , assim como  $L_{12}$  representa  $l_1 l_2$ . As Eqs. (3.73) e (3.74), podem ser escritas na forma matricial, que vai a seguir

$$
M\ddot{\theta} + N\dot{\theta}^2 + P(\text{sen}\theta) = 0,\tag{3.75}
$$

onde *M, N* e *P* são matrizes (2x2), e  $\ddot{\theta}$ ,  $\dot{\theta}^2$  e sen $\theta$  são matrizes coluna (2x1); descritas a seguir:

$$
M = {M_{12}l_1^2 \n m_2L_{12} \cos(\theta_1 - \theta_2) \n m_2l_2^2}, \qquad\n m_2l_2^2
$$
\n(3.76)

$$
N = \begin{pmatrix} 0 & m_2 L_{12} \operatorname{sen}(\theta_1 - \theta_2) \\ m_2 L_{21} \operatorname{sen}(\theta_2 - \theta_1) & 0 \end{pmatrix},
$$
(3.77)

$$
P = g \begin{pmatrix} M_{12}l_1 & 0 \\ 0 & m_2l_2 \end{pmatrix} . \tag{3.78}
$$

Agora que já temos nossas equações de movimento escritas matricialmente, podemos resolver a Eq. (3.75) por meio da diagonalização das matrizes. Assumindo pequenas oscilações,  $\theta \ll 1$ , obtemos  $\dot{\theta}^2 \approx 0$  e sen $\theta \approx \theta$ , e  $\cos \theta = 1$ . Assim,

$$
M\ddot{\theta} + P\theta = 0, \tag{3.79}
$$

$$
M = \begin{pmatrix} M_{12}l_1^2 & m_2L_{12} \\ m_2L_{21} & m_2l_2^2 \end{pmatrix}.
$$
 (3.80)

A seguir iremos resolver a Eq. (3.79). Trata-se de uma EDO linear homogênea. Multiplicando a Eq. (3.79) por  $M^{-1}$  (matriz inversa), obtemos,

$$
\ddot{\theta} + M^{-1}P\theta = 0. \tag{3.81}
$$

Fazendo,

$$
A = M^{-1}P = TDT^{-1},
$$
\n(3.82)

na qual *A* é a matriz de diagonalização, *D* a matriz dos autovalores e *T* a matriz dos autovetores. As duas últimas são dadas por:

$$
D = \begin{pmatrix} \lambda_1 & 0 \\ 0 & \lambda_2 \end{pmatrix},\tag{3.83}
$$

$$
T = \begin{pmatrix} v_1 & w_1 \\ v_2 & w_2 \end{pmatrix},\tag{3.84}
$$

onde  $\lambda_1$ e  $\lambda_2$  são autovalores,  $(v_1, v_2)$  e  $(w_1, w_2)$  os autovetores. A seguir iremos obter a matriz de diagonalização A, e a matriz M<sup>-1</sup>. Por meio do software *Wolfram Mathematica*, obtemos:

$$
M^{-1} = \begin{pmatrix} \frac{1}{m_1 l_1^2} & -\frac{1}{m_1 l_1 l_2} \\ -\frac{1}{m_1 l_1 l_2} & \frac{(m_1 + m_2)}{m_1 m_2 l_2^2} \end{pmatrix}.
$$
 (3.85)

Substituindo as Eqs. (3.78) e (3.85) em (3.82), obtemos

$$
A = \begin{pmatrix} \frac{1}{m_1 l_1^2} & -\frac{1}{m_1 l_1 l_2} \\ -\frac{1}{m_1 l_1 l_2} & \frac{(m_1 + m_2)}{m_1 m_2 l_2^2} \end{pmatrix} * (g) \begin{pmatrix} (m_1 + m_2)l_1 & 0 \\ 0 & m_2 l_2 \end{pmatrix}.
$$
 (3.86)

$$
A = g \left( \frac{\frac{1}{l_1} \left( 1 + \frac{m_2}{m_1} \right)}{-\frac{1}{l_2} \left( 1 + \frac{m_2}{m_1} \right)} - \frac{1}{l_1} \left( \frac{m_2}{m_1} \right) \right).
$$
 (3.87)

É a partir da matriz *A*, que podemos encontrar a matriz dos autovalores e autovetores. E como já temos nossa matriz *A*, podemos dar continuidade a resolução da Eq. (3.82). Não é viável obter os autovalores e autovetores de *A*, na forma geral, porque as expressões são muito grandes. Convém calculá-los quando assumirmos valores para as massas e os comprimentos.

Substituindo Eq. (3.82) em (3.81) e isolando  $\ddot{\theta}$ :

$$
\ddot{\theta} = -TDT^{-1}\theta. \tag{3.88}
$$

Multiplicando ambos os lados por  $T^{-1}$ ,

$$
T^{-1}\ddot{\theta} = -DT^{-1}\theta. \tag{3.89}
$$

Podemos realizar uma mudança de variável na equação acima

$$
Y = T^{-1}\theta. \tag{3.90}
$$

Então:

$$
\ddot{Y} = T^{-1}\ddot{\theta}.\tag{3.91}
$$

Substituindo as Eqs. (3.90) e (3.91) em (3.89), obtemos

$$
\ddot{Y} = -DY,\tag{3.92}
$$

A seguir vamos resolver a EDO dada pela Eq. (3.92). Precisamos obter ao final uma solução do tipo *θ(t).* Substituindo a Eq. (3.83) na (3.92), e realizando o produto matricial, obtemos o seguinte sistema de EDOs:

$$
\begin{pmatrix} \ddot{y}_1 \\ \ddot{y}_2 \end{pmatrix} = -\begin{pmatrix} \lambda_1 & 0 \\ 0 & \lambda_2 \end{pmatrix} \begin{pmatrix} y_1 \\ y_2 \end{pmatrix}.
$$
  

$$
\begin{aligned} \ddot{y}_1 &= -\lambda_1 y_1 \\ \ddot{y}_2 &= -\lambda_2 y_2 \end{aligned} \tag{3.93}
$$

A Eq. (3.93) corresponde as equações de movimento dos osciladores harmônicos simples (OHS) com pequenas oscilações. As soluções

$$
y_1(t) = A_1 \cos(\sqrt{\lambda_1}t) + B_1 \sin(\sqrt{\lambda_1}t), \tag{3.94}
$$

$$
y_2(t) = A_2 \cos(\sqrt{\lambda_2}t) + B_2 \operatorname{sen}(\sqrt{\lambda_2}t), \tag{3.95}
$$

$$
\begin{pmatrix} \theta_1 \\ \theta_2 \end{pmatrix} = \begin{pmatrix} v_1 & w_2 \\ v_2 & w_2 \end{pmatrix} \begin{pmatrix} y_1 \\ y_2 \end{pmatrix}.
$$
\n(3.96)

Ou seja, teremos duas soluções que podem ser escritas também como:

$$
\theta_1(t) = v_1 y_1 + w_1 y_2,\tag{3.97}
$$

$$
\theta_2(t) = v_2 y_1 + w_2 y_2. \tag{3.98}
$$

Substituindo as Eqs. (3.94) e (3.95), nas Eqs. (3.97) e (3.98), temos nossas soluções para o pêndulo duplo

$$
\theta_1(t) = v_1[A_1 \cos(\sqrt{\lambda_1}t) + B_1 \sin(\sqrt{\lambda_1}t)]
$$
  
+ 
$$
w_1[A_2 \cos(\sqrt{\lambda_2}t) + B_2 \sin(\sqrt{\lambda_2}t)],
$$
  

$$
\theta_2(t) = v_2[A_1 \cos(\sqrt{\lambda_1}t) + B_1 \sin(\sqrt{\lambda_1}t)]
$$
  
+ 
$$
w_2[A_2 \cos(\sqrt{\lambda_2}t) + B_2 \sin(\sqrt{\lambda_2}t)].
$$
\n(3.100)

As Eqs. (3.99) e (3.100) nos fornece a posição angular de ambos os pêndulos ao longo do tempo. Podemos notar que é um sistema acoplado, onde um pêndulo interfere no outro, o que era de se esperar.

#### **3.2.2 Pêndulo triplo**

Para montarmos a matriz do pêndulo triplo, seguiremos a mesma lógica usada para o duplo, visto que os passos foram cuidadosamente detalhados e explicados. Fazendo as distribuições e simplificando os termos das Eqs. (3.70), (3.71) e (3.72), teremos as seguintes expressões

$$
M_{123}l_1^2\ddot{\theta}_1 + M_{23}L_{21}\ddot{\theta}_2\cos(\theta_1 - \theta_2) + m_3L_{13}\ddot{\theta}_3\cos(\theta_1 - \theta_3) + M_{23}L_{21}\dot{\theta}_2^2\sin(\theta_1 - \theta_2) + m_3L_{13}\dot{\theta}_3^2\sin(\theta_1 - \theta_3) + M_{123}gl_1\sin\theta_1 = 0,
$$
 (3.101)

$$
M_{23}L_{21}\ddot{\theta}_{1}\cos(\theta_{1}-\theta_{2})+M_{23}l_{2}^{2}\ddot{\theta}_{2}+m_{3}L_{23}\ddot{\theta}_{3}\cos(\theta_{2}-\theta_{3})
$$
  
\n
$$
-M_{23}L_{21}\dot{\theta}_{1}^{2}\sin(\theta_{1}-\theta_{2})+m_{3}L_{23}\dot{\theta}_{3}^{2}\sin(\theta_{2}-\theta_{3})
$$
\n
$$
+M_{23}gl_{2}\sin\theta_{2}=0,
$$
\n(3.102)

$$
m_3 L_{13} \ddot{\theta}_1 \cos(\theta_1 - \theta_2) + m_3 L_{23} \ddot{\theta}_2 \cos(\theta_2 - \theta_3) + m_3 l_3^2 \ddot{\theta}_3 - m_3 L_{13} \dot{\theta}_1^2 \sin(\theta_1 - \theta_2) - m_3 L_{23} \dot{\theta}_2^2 \sin(\theta_2 - \theta_3) + m_3 g l_3 \sin \theta_3 = 0.
$$
 (3.103)

Nas expressões acima, utilizamos novamente das nomenclaturas para as massas e comprimentos abreviados a fim de simplificar as equações. As Eqs. (3.101), (3.102) e (3.103), podem ser escritas matricialmente da seguinte forma

$$
M\ddot{\theta} + N\dot{\theta}^2 + P(\text{sen}\theta) = 0. \tag{3.104}
$$

Sendo *M*, *N* e *P* matrizes (3x3), e  $\ddot{\theta}$ ,  $\dot{\theta}^2$  e sen $\theta$  são matrizes coluna (3x1), descritas a seguir:

$$
M = \begin{pmatrix} M_{123}l_1^2 & M_{23}L_{21}\cos(\theta_1 - \theta_2) & m_3L_{13}\cos(\theta_1 - \theta_3) \\ M_{23}L_{21}\cos(\theta_1 - \theta_2) & M_{23}l_2^2 & m_3L_{23}\cos(\theta_2 - \theta_3) \\ m_3L_{13}\cos(\theta_1 - \theta_3) & m_3L_{23}\cos(\theta_2 - \theta_3) & m_3l_3^2 \end{pmatrix},
$$
(3.105)

$$
N = \begin{pmatrix} 0 & M_{23}L_{21}sen(\theta_1 - \theta_2) & m_3L_{13}sen(\theta_1 - \theta_3) \\ M_{23}L_{21}sen(\theta_2 - \theta_1) & 0 & m_3L_{23}sen(\theta_2 - \theta_3) \\ m_3L_{31}sen(\theta_3 - \theta_1) & m_3L_{32}sen(\theta_3 - \theta_2) & 0 \end{pmatrix},
$$
(3.106)

$$
P = g \begin{pmatrix} M_{123}l_1 & 0 & 0 \\ 0 & M_{23}l_2 & 0 \\ 0 & 0 & m_3l_3 \end{pmatrix} .
$$
 (3.107)

Para resolvermos nosso pêndulo triplo, seguiremos os mesmo passos da subseção anterior, qual seja, procederemos com a diagonalização, assumiremos também que o sistema executa apenas pequenas oscilações. Partindo da Eq. (3.104), temos:

$$
\ddot{\theta} + M^{-1}P\theta = 0,\tag{3.108}
$$

$$
M = \begin{pmatrix} M_{123}l_1^2 & M_{23}L_{21} & m_3L_{13} \\ M_{23}L_{21} & M_{23}l_2^2 & m_3L_{23} \\ m_3L_{13} & m_3L_{23} & m_3l_3^2 \end{pmatrix}.
$$
 (3.109)

Fazendo,

$$
A = M^{-1}P = TDT^{-1},\tag{3.110}
$$

Por meio do software *Wolfram Mathematica,* podemos obter a seguinte matriz inversa

$$
M^{-1} = \begin{pmatrix} \frac{1}{l_1^2 m_1} & -\frac{1}{l_1 l_2 m_1} & 0\\ -\frac{1}{l_1 l_2 m_1} & \frac{l_1^2 l_3^2 m_1 m_3 + l_1^2 l_3^2 m_2 m_3}{l_1^2 l_2^2 l_3^2 m_1 m_2 m_3} & -\frac{1}{l_2 l_3 m_2} \\ 0 & -\frac{1}{l_2 l_3 m_2} & \frac{l_1^2 l_2^2 m_1 m_2 + l_1^2 l_2^2 m_1 m_3}{l_1^2 l_2^2 l_3^2 m_1 m_2 m_3} \end{pmatrix}.
$$
(3.111)

Para encontrarmos nossa matriz de diagonalização *A*, multiplicamos as matrizes *M-1* por *P* e teremos

$$
A = g \begin{pmatrix} \frac{(m_1 + m_2 + m_3)}{l_1 m_1} & -\frac{(m_2 + m_3)}{l_1 m_1} & 0\\ -\frac{(m_1 + m_2 + m_3)}{l_2 m_1} & \frac{(m_2 + m_3)(l_1^2 l_3^2 m_1 m_3 + l_1^2 l_3^2 m_2 m_3)}{l_1^2 l_2 l_3^2 m_1 m_2 m_3} & -\frac{m_3}{l_2 m_2} \\ 0 & -\frac{(m_2 + m_3)}{l_3 m_2} & \frac{l_1^2 l_2^2 m_1 m_2 + l_1^2 l_2^2 m_1 m_3}{l_1^2 l_2^2 l_3 m_1 m_2} \end{pmatrix} .
$$
(3.112)

Isolando  $\ddot{\theta}$ , da Eq. (3.108):

$$
\ddot{\theta} = -TDT^{-1}\theta
$$
\n
$$
T^{-1}\ddot{\theta} = -DT^{-1}\theta,
$$
\n
$$
\ddot{\theta} = -DT^{-1}\theta,
$$
\n
$$
\ddot{\theta} = -DT^{-1}\theta,
$$
\n
$$
\ddot{\theta} = -DT^{-1}\theta,
$$
\n
$$
\ddot{\theta} = -DT^{-1}\theta,
$$
\n
$$
\ddot{\theta} = -DT^{-1}\theta,
$$
\n
$$
\ddot{\theta} = -DT^{-1}\theta,
$$
\n
$$
\ddot{\theta} = -DT^{-1}\theta,
$$
\n
$$
\ddot{\theta} = -DT^{-1}\theta,
$$
\n
$$
\ddot{\theta} = -DT^{-1}\theta,
$$
\n
$$
\ddot{\theta} = -DT^{-1}\theta,
$$
\n
$$
\ddot{\theta} = -DT^{-1}\theta,
$$
\n
$$
\ddot{\theta} = -DT^{-1}\theta,
$$
\n
$$
\ddot{\theta} = -DT^{-1}\theta,
$$
\n
$$
\ddot{\theta} = -DT^{-1}\theta,
$$
\n
$$
\ddot{\theta} = -DT^{-1}\theta,
$$
\n
$$
\ddot{\theta} = -DT^{-1}\theta,
$$
\n
$$
\ddot{\theta} = -DT^{-1}\theta,
$$
\n
$$
\ddot{\theta} = -DT^{-1}\theta,
$$
\n
$$
\ddot{\theta} = -DT^{-1}\theta,
$$
\n
$$
\ddot{\theta} = -DT^{-1}\theta,
$$
\n
$$
\ddot{\theta} = -DT^{-1}\theta,
$$
\n
$$
\ddot{\theta} = -DT^{-1}\theta,
$$
\n
$$
\ddot{\theta} = -DT^{-1}\theta,
$$
\n
$$
\ddot{\theta} = -DT^{-1}\theta,
$$
\n
$$
\ddot{\theta} = -DT^{-1}\theta,
$$
\n
$$
\ddot{\theta} = -DT^{-1}\theta,
$$
\n
$$
\ddot{\theta} = -DT^{-1}\theta,
$$
\n
$$
\ddot{\theta} = -DT^{-1}\theta,
$$
\n
$$
\ddot{\theta} = -DT^{-1}\theta,
$$
\n
$$
\ddot{\theta} = -DT^{-1}\theta,
$$
\n
$$
\ddot{\theta} = -DT^{-1}\theta,
$$
\n
$$
\ddot{\theta} = -DT^{-1}\theta,
$$
\n
$$
\ddot{\theta} =
$$

$$
\dot{y}=Dy,
$$

Agora nossas matrizes de autovalores e autovetores são dadas por

$$
D = \begin{pmatrix} \lambda_1 & 0 & 0 \\ 0 & \lambda_2 & 0 \\ 0 & 0 & \lambda_3 \end{pmatrix},
$$
 (3.114)

$$
T = \begin{pmatrix} v_1 & w_1 & u_1 \\ v_2 & w_2 & u_2 \\ v_3 & w_3 & u_3 \end{pmatrix},
$$
 (3.115)

Realizando o mesmo processo de mudança de variáveis, que usamos para o pêndulo duplo, teremos as seguintes expressões:

$$
\begin{pmatrix} \ddot{y}_1 \\ \ddot{y}_2 \\ \ddot{y}_3 \end{pmatrix} = \begin{pmatrix} \lambda_1 & 0 & 0 \\ 0 & \lambda_2 & 0 \\ 0 & 0 & \lambda_3 \end{pmatrix} \begin{pmatrix} y_1 \\ y_2 \\ y_3 \end{pmatrix}.
$$
  
\n
$$
\ddot{y}_1 = -\lambda_1 y_1
$$
  
\n
$$
\ddot{y}_2 = -\lambda_2 y_2
$$
  
\n
$$
\ddot{y}_3 = -\lambda_3 y_3
$$
  
\n(3.116)

De maneira análoga ao caso do pêndulo duplo, a Eq. (3.116) fornece as equações de movimento dos osciladores harmônicos simples (OHS) para pequenas oscilações. As soluções dessas EDOs são bem conhecidas:

$$
y_1(t) = A_1 \cos(\sqrt{\lambda_1}t) + B_1 \sin(\sqrt{\lambda_1}t), \qquad (3.117)
$$

$$
y_2(t) = A_2 \cos(\sqrt{\lambda_2}t) + B_2 \operatorname{sen}(\sqrt{\lambda_2}t), \tag{3.118}
$$

$$
y_3(t) = A_3 \cos(\sqrt{\lambda_3}t) + B_3 \operatorname{sen}(\sqrt{\lambda_3}t). \tag{3.119}
$$

Das Eqs. (3.113) e (3.115), obtemos

$$
\begin{pmatrix} \theta_1 \\ \theta_2 \\ \theta_3 \end{pmatrix} = \begin{pmatrix} v_1 & w_1 & u_1 \\ v_2 & w_2 & u_2 \\ v_3 & w_3 & u_3 \end{pmatrix} \begin{pmatrix} y_1 \\ y_2 \\ y_3 \end{pmatrix}.
$$
 (3.120)

Realizando o produto das matrizes teremos,

$$
\theta_1(t) = v_1 y_1 + w_1 y_2 + u_1 y_3,\tag{3.121}
$$

$$
\theta_2(t) = v_2 y_1 + w_2 y_2 + u_2 y_3,\tag{3.122}
$$

$$
\theta_3(t) = v_3 y_1 + w_3 y_2 + u_3 y_3. \tag{3.123}
$$

Substituindo as Eqs. entre (3.117) a (3.119), nas Eqs. (3.121) a (3.133), teremos nossas soluções finais para o pêndulo triplo

$$
\theta_1(t) = v_1 \left[ A_1 \cos(\sqrt{\lambda_1}t) + B_1 \sin(\sqrt{\lambda_1}t) \right] \n+ w_1 \left[ A_2 \cos(\sqrt{\lambda_2}t) + B_2 \sin(\sqrt{\lambda_2}t) \right] \n+ u_1 \left[ A_3 \cos(\sqrt{\lambda_3}t) + 3 \sin(\sqrt{\lambda_3}t) \right],
$$
\n(3.124)

$$
\theta_2(t) = v_2[A_1 \cos(\sqrt{\lambda_1}t) + B_1 \sin(\sqrt{\lambda_1}t)] \n+ w_2[A_2 \cos(\sqrt{\lambda_2}t) + B_2 \sin(\sqrt{\lambda_2}t)] \n+ u_2[A_3 \cos(\sqrt{\lambda_3}t) + 3\sin(\sqrt{\lambda_3}t)],
$$
\n(3.125)

$$
\theta_3(t) = v_3 \left[ A_1 \cos(\sqrt{\lambda_1}t) + B_1 \sin(\sqrt{\lambda_1}t) \right] \n+ w_3 \left[ A_2 \cos(\sqrt{\lambda_2}t) + B_2 \sin(\sqrt{\lambda_2}t) \right] \n+ u_3 \left[ A_3 \cos(\sqrt{\lambda_3}t) + B_3 \sin(\sqrt{\lambda_3}t) \right].
$$
\n(3.126)

As Eqs. (3.124), (3.125) e (3.126) nos fornecem a posição angular dos três pêndulos ao longo do tempo. Novamente podemos notar que é um sistema acoplado, no qual o movimento de um deles interfere na outro, o que era de se esperar.

## **3.3 Obtendo as constantes por meio das condições iniciais**

Com as EDOs resolvidas na seção anterior, agora podemos encontrar os valores das constantes. Isso pode ser feito a partir da aplicação das condições iniciais nos sistemas. Uma vez obtidas essas condições iniciais, podemos usá-las junto aos autovalores para descrever graficamente como os sistemas se comportam na passagem do tempo.

#### **3.3.1 Pêndulo duplo**

Aplicando as seguintes condições iniciais ao sistema

$$
\theta_1(0) = \theta_{1i},\tag{3.127}
$$

$$
\theta_2(0) = \theta_{2i},\tag{3.128}
$$

$$
\dot{\theta}_1(0) = \omega_{1i},\tag{3.129}
$$

$$
\dot{\theta}_2(0) = \omega_{2i}.\tag{3.130}
$$

As Eqs. (3.127) e (3.128), representam a posição angular inicial do sistema e as Eqs. (3.129) e (3.130) são as velocidades angulares. Iremos aplicar essas condições nas Eqs. (3.99) e (3.100), e também em suas respectivas derivadas, nossas condições implicam que o tempo seja ( $t = 0$ ), com isso obtemos:

$$
\theta_1(0) = v_1[A_1 \cos(0) + B_1 \sin(0)] + w_1[A_2 \cos(0) + B_2 \sin(0)], \tag{3.131}
$$

$$
\theta_2(0) = v_2[A_1 \cos(0) + B_1 \sin(0)] + w_2[A_2 \cos(0) + B_2 \sin(0)].
$$
\n(3.132)

As derivadas das Eqs (3.99) e (3.100) são dadas por:

$$
\dot{\theta}_1(t) = v_1 \left[ -A_1 \sqrt{\lambda_1} \operatorname{sen}(t) + B_1 \sqrt{\lambda_1} \cos(t) \right] +
$$
\n
$$
w_1 \left[ -A_2 \sqrt{\lambda_2} \operatorname{sen}(t) + B_2 \sqrt{\lambda_2} \cos(t) \right],
$$
\n(3.133)

$$
\dot{\theta}_2(0) = v_2 \left[ -A_1 \sqrt{\lambda_1} \text{sen}(t) + B_1 \sqrt{\lambda_1} \cos(t) \right] + w_2 \left[ -A_2 \sqrt{\lambda_2} \text{sen}(t) + B_2 \sqrt{\lambda_2} \cos(t) \right].
$$
\n(3.134)

E aplicando as condições iniciais imposta tornam-se

$$
\dot{\theta}_1(0) = v_1 \left[ -A_1 \sqrt{\lambda_1} \operatorname{sen}(0) + B_1 \sqrt{\lambda_1} \cos(0) \right] +
$$
\n
$$
w_1 \left[ -A_2 \sqrt{\lambda_2} \operatorname{sen}(0) + B_2 \sqrt{\lambda_2} \cos(0) \right],
$$
\n(3.135)

$$
\dot{\theta}_2(0) = v_2 \left[ -A_1 \sqrt{\lambda_1} \text{sen}(0) + B_1 \sqrt{\lambda_1} \text{cos}(0) \right] \n+ w_2 \left[ -A_2 \sqrt{\lambda_2} \text{sen}(0) + B_2 \sqrt{\lambda_2} \text{cos}(0) \right].
$$
\n(3.136)

Como  $cos(0) = 1$  e  $sen(0) = 0$ , ficamos com o seguinte sistema para resolver

$$
\begin{cases}\nv_1 A_1 + w_1 A_2 = \theta_{1i} \\
v_2 A_1 + w_2 A_2 = \theta_{2i} \\
v_1 B_1 \sqrt{\lambda_1} + w_1 B_2 \sqrt{\lambda_2} = \omega_{1i} \\
v_2 B_1 \sqrt{\lambda_1} + w_2 B_2 \sqrt{\lambda_2} = \omega_{2i}\n\end{cases} (3.137)
$$

Resolvendo o sistema via software *Wolfram Mathematica*, obtemos as seguintes expressões para as constantes

$$
A_1 = \frac{\theta_{1i} - \frac{1. w_1 (v_2 \theta_{1i} - 1. v_1 \theta_{2i})}{v_2 w_1 - 1. v_1 w_2}}{v_1},
$$
\n(3.138)

$$
A_2 = \frac{v_2 \theta_{1i} - 1 \cdot v_1 \theta_{2i}}{v_2 w_1 - 1 \cdot v_1 w_2},\tag{3.139}
$$

$$
B_1 = \frac{\omega_{1i} + w_1 \sqrt{\lambda_2} \sqrt{\frac{v_2^2 \omega_{1i}^2 - 2 \cdot v_1 v_2 \omega_{1i} \omega_{2i} + v_1^2 \omega_{2i}^2}{(v_2 w_1 - 1 \cdot v_1 w_2)^2 \lambda_2}}{v_1 \sqrt{\lambda_1}},
$$
\n(3.140)

$$
B_2 = -1 \cdot \sqrt{\frac{v_2^2 \omega_{1i}^2 - 2 \cdot v_1 v_2 \omega_{1i} \omega_{2i} + v_1^2 \omega_{2i}^2}{(v_2 w_1 - 1 \cdot v_1 w_2)^2 \lambda_2}}.
$$
(3.141)

As Eqs. entre (3.138) e (3.141) representam nossas constantes de forma geral, podendo assumir diferentes valores de acordos com as condições iniciais escolhidas, condições essas referentes aos parâmetros dos ângulos e das frequências angulares. Os valores dos autovetores e autovalores, podem ser encontrados a partir da nossa matriz de diagonalização *A*.

A aplicação dessas constantes nas Eqs. (3.99) e (3.100) do pêndulo duplo, foram feitas computacionalmente via software *Wolfram mathematica*, visto que com a ajuda computacional podemos testar, de forma dinâmica, diferentes situações para o sistema e ainda obtermos os gráficos que nos ajudam na visualização de como o sistema se comporta.

#### **3.3.2 Pêndulo triplo**

Para encontrar as constantes do pêndulo triplo, iremos usar o mesmo raciocínio e método aplicados no caso anterior, por isso, nesta seção seremos mais diretos. As condições iniciais serão

$$
\theta_1(0) = \theta_{1i},\tag{3.142}
$$

$$
\theta_2(0) = \theta_{2i},\tag{3.143}
$$

$$
\theta_3(0) = \theta_{3i},\tag{3.144}
$$

$$
\dot{\theta}_1(0) = \omega_{1i}, \tag{3.145}
$$

$$
\dot{\theta}_2(0) = \omega_{2i},\tag{3.146}
$$

$$
\dot{\theta}_3(0) = \omega_{3i},\tag{3.147}
$$

Aplicando as condições acima nas Eqs. (3.124), (3.125) e (3.126), obtemos:

$$
\theta_1(0) = v_1[A_1 \cos(0) + B_1 \sin(0)] + w_1[A_2 \cos(0) + B_2 \sin(0)] + u_1[A_3 \cos(0) + B_3 \sin(0)], \qquad (3.148)
$$

$$
\theta_2(0) = v_2[A_1 \cos(0) + B_1 \sin(0)] + w_2[A_2 \cos(0) + B_2 \sin(0)] + u_2[A_3 \cos(0) + B_3 \sin(0)], \qquad (3.149)
$$

$$
\theta_3(0) = v_3[A_1 \cos(0) + B_1 \sin(0)] + w_3[A_2 \cos(0) + B_2 \sin(0)]
$$
  
+ 
$$
u_3[A_3 \cos(0) + B_3 \sin(0)].
$$
 (3.150)

Para as derivadas, encontramos

$$
\dot{\theta}_1(0) = v_1 \left[ -A_1 \sqrt{\lambda_1} \operatorname{sen}(0) + B_1 \sqrt{\lambda_1} \cos(0) \right] \n+ w_1 \left[ -A_2 \sqrt{\lambda_2} \operatorname{sen}(0) + B_2 \sqrt{\lambda_2} \cos(0) \right] \n+ u_1 \left[ -A_3 \sqrt{\lambda_3} \operatorname{sen}(0) + B_3 \sqrt{\lambda_3} \cos(0) \right],
$$
\n(3.151)

$$
\dot{\theta}_2(0) = v_2 \left[ -A_1 \sqrt{\lambda_1} \text{sen}(0) + B_1 \sqrt{\lambda_1} \cos(0) \right] \n+ w_2 \left[ -A_2 \sqrt{\lambda_2} \text{sen}(0) + B_2 \sqrt{\lambda_2} \cos(0) \right] \n+ u_2 \left[ -A_3 \sqrt{\lambda_3} \text{sen}(0) + B_3 \sqrt{\lambda_3} \cos(0) \right],
$$
\n(3.152)

$$
\dot{\theta}_3(0) = v_3 \left[ -A_1 \sqrt{\lambda_1} \operatorname{sen}(0) + B_1 \sqrt{\lambda_1} \cos(0) \right] \n+ w_3 \left[ -A_2 \sqrt{\lambda_2} \operatorname{sen}(0) + B_2 \sqrt{\lambda_2} \cos(0) \right] \n+ u_3 \left[ -A_3 \sqrt{\lambda_3} \operatorname{sen}(0) + B_3 \sqrt{\lambda_3} \cos(0) \right],
$$
\n(3.153)

Com isso temos o seguinte sistema:

$$
\begin{cases}\nv_1 A_1 + w_1 A_2 + u_1 A_3 = \theta_{1i} \\
v_2 A_1 + w_2 A_2 + u_2 A_3 = \theta_{2i} \\
v_3 A_1 + w_3 A_2 + u_3 A_3 = \theta_{3i} \\
v_1 B_1 \sqrt{\lambda_1} + w_1 B_2 \sqrt{\lambda_2} + u_1 B_3 \sqrt{\lambda_3} = \omega_{1i} \\
v_2 B_1 \sqrt{\lambda_1} + w_2 B_2 \sqrt{\lambda_2} + u_2 B_3 \sqrt{\lambda_3} = \omega_{2i} \\
v_3 B_1 \sqrt{\lambda_1} + w_3 B_2 \sqrt{\lambda_2} + u_3 B_3 \sqrt{\lambda_3} = \omega_{3i}\n\end{cases} (3.154)
$$

Resolvendo o sistema, novamente com recurso computacional teremos as seguintes constantes,

$$
A_1 = -((1.(-1.(-1. u_3 w_1 + u_1 w_3)(1. u_2 \theta_{1i} - 1. u_1 \theta_{2i}) + (-1. u_2 w_1 + u_1 w_2)(1. u_3 \theta_{1i} - 1. u_1 \theta_{3i})))/((-1.uv_1 + u_1 v_3)(-1. u_2 w_1 + u_1 w_2) - 1.(-1. u_2 v_1 + u_1 v_2)(-1. u w_1 + u_1 w_3))),
$$
\n(3.155)

$$
A_2 = (1.(-1. u_1 u_2 u_3 v_2 w_1 \theta_{1i} + 1. u_1 u_2^2 v_3 w_1 \theta_{1i} + 1. u_1^2 u_3 v_2 w_2 \theta_{1i} - 1. u_1^2 u_2 v_3 w_2 \theta_{1i} + 1. u_1 u_2 u_3 v_1 w_1 \theta_{2i} - 1. u_1^2 u_2 v_3 w_1 \theta_{2i} - 1. u_1^2 u_3 v_1 w_2 \theta_{2i} + 1. u_1^3 v_3 w_2 \theta_{2i} - 1. u_1 u_2^2 v_1 w_1 \theta_{3i} + 1. u_1^2 u_2 v_2 w_1 \theta_{3i} + 1. u_1^2 u_2 v_1 w_2 \theta_{3i} - 1. u_1^3 v_2 w_2 \theta_{3i}) / (u_1 (u_2 w_1 - 1. u_1 w_2)(-1. u_3 v_2 w_1 + u_2 v_3 w_1 + u_3 v_1 w_2 - 1. u_1 v_3 w_2 - 1. u_2 v_1 w_3 + u_1 v_2 w_3)),
$$
\n(3.156)

$$
A_{3} = (1.(-1. u_{1}u_{2}v_{3}w_{1}w_{2}\theta_{1i} + 1. u_{1}^{2}v_{3}w_{2}^{2}\theta_{1i} + 1. u_{1}u_{2}v_{2}w_{1}w_{3}\theta_{1i} - 1. u_{1}^{2}v_{2}w_{2}w_{3}\theta_{1i} + 1. u_{1}u_{2}v_{3}w_{1}^{2}\theta_{2i} - 1. u_{1}^{2}v_{3}w_{1}w_{2}\theta_{2i} - 1. u_{1}u_{2}v_{1}w_{1}w_{3}\theta_{2i} + 1. u_{1}^{2}v_{1}w_{2}w_{3}\theta_{2i} - 1. u_{1}u_{2}v_{2}w_{1}^{2}\theta_{3i} + 1. u_{1}u_{2}v_{1}w_{1}w_{2}\theta_{3i} + 1. u_{1}^{2}v_{2}w_{1}w_{2}\theta_{3i} - 1. u_{1}^{2}v_{1}w_{2}^{2}\theta_{3i})/(u_{1}(u_{2}w_{1} - 1. u_{1}w_{2})(-1. u_{3}v_{2}w_{1} + u_{2}v_{3}w_{1} + u_{3}v_{1}w_{2} - 1. u_{1}v_{3}w_{2} - 1. u_{2}v_{1}w_{3} + u_{1}v_{2}w_{3})),
$$
\n(8.157)

$$
B_{1} = -((1.(0. - 1.u_{1}u_{3}w_{2}\sqrt{\lambda_{2}}\lambda_{3}\omega_{1i} + 1.u_{1}u_{2}w_{3}\sqrt{\lambda_{2}}\lambda_{3}\omega_{1i} + 1.u_{1}u_{3}w_{1}\sqrt{\lambda_{2}}\lambda_{3}\omega_{2i} - 1.u_{1}^{2}w_{3}\sqrt{\lambda_{2}}\lambda_{3}\omega_{2i} - 1.u_{1}u_{2}w_{1}\sqrt{\lambda_{2}}\lambda_{3}\omega_{3i} + 1.u_{1}^{2}w_{2}\sqrt{\lambda_{2}}\lambda_{3}\omega_{3i})/(u_{1}(-1.u_{3}v_{2}w_{1} + u_{2}v_{3}w_{1} + u_{3}v_{1}w_{2} - 1.u_{1}v_{3}w_{2} - 1.u_{2}v_{1}w_{3} + u_{1}v_{2}w_{3})\sqrt{\lambda_{1}}\sqrt{\lambda_{2}}\lambda_{3})
$$
\n(3.158)

$$
B_2 = (1.(-1. u_2 u_3 v_2 w_1 \omega_{1i} + 1. u_2^2 v_3 w_1 \omega_{1i} + 1. u_1 u_3 v_2 w_2 \omega_{1i} - 1. u_1 u_2 v_3 w_2 \omega_{1i} + 1. u_2 u_3 v_1 w_1 \omega_{2i} - 1. u_1 u_2 v_3 w_1 \omega_{2i} - 1. u_1 u_3 v_1 w_2 \omega_{2i} + 1. u_1^2 v_3 w_2 \omega_{2i} - 1. u_2^2 v_1 w_1 \omega_{3i} + 1. u_1 u_2 v_2 w_1 \omega_{3i} + 1. u_1 u_2 v_1 w_2 \omega_{3i} - 1. u_1^2 v_2 w_2 \omega_{3i}))/((u_2 w_1 - 1. u_1 w_2)(-1. u_3 v_2 w_1 + u_2 v_3 w_1 + u_3 v_1 w_2 - 1. u_1 v_3 w_2 - 1. u_2 v_1 w_3 + u_1 v_2 w_3) \sqrt{\lambda_2}),
$$
\n(3.159)

$$
B_{3} = (1.(-1. u_{2}v_{3}w_{1}w_{2}\omega_{1i} + 1. u_{1}v_{3}w_{2}^{2}\omega_{1i} + 1. u_{2}v_{2}w_{1}w_{3}\omega_{1i} - 1. u_{1}v_{2}w_{2}w_{3}\omega_{1i} + 1. u_{2}v_{3}w_{1}^{2}\omega_{2i} - 1. u_{1}v_{3}w_{1}w_{2}\omega_{2i} - 1. u_{2}v_{1}w_{1}w_{3}\omega_{2i} + 1. u_{1}v_{1}w_{2}w\omega_{2i} - 1. u_{2}v_{2}w_{1}^{2}\omega_{3i} + 1. u_{2}v_{1}w_{1}w_{2}\omega_{3i} + 1. u_{1}v_{2}w_{1}w_{2}\omega_{3i} - 1. u_{1}v_{1}w_{2}^{2}\omega_{3i})/((u_{2}w_{1} - 1. u_{1}w_{2})(-1. u_{3}v_{2}w_{1} + u_{2}v_{3}w_{1} + u_{3}v_{1}w_{2} - 1. u_{1}v_{3}w_{2} - 1. u_{2}v_{1}w_{3} + u_{1}v_{2}w_{3})\sqrt{\lambda_{3}}).
$$
\n(3.160)

Essas são as constantes gerais para o sistema do pêndulo triplo.

# **4 OBTENÇÃO DOS GRÁFICOS POR MEIO DO SOFTWARE WOLFRAN MATHEMATICA**

Para a obtenção dos gráficos da posição angular em função do tempo para os pêndulos abordados neste trabalho, foram criados códigos dentro do software *Wolfram mathematica,*  códigos esses que dinamizam o processo de análise de resultados, pois com eles podemos trocar vários parâmetros e analisar repetidas vezes os sistemas, permitindo assim a comparação de dados possibilitando identificar possíveis anomalias ou parâmetros físicos de interesse. Também ajudam examinar como as ondas se propagam com o tempo e as interações entre os pêndulos acoplados. Além de minimizar os possíveis erros humanos neste processo.

Os códigos foram escritos separadamente para cada sistema de pêndulo, mas seguindo a seguinte lógica comum para o duplo e triplo. A primeira parte foi implementar um algoritmo, que automatizasse a obtenção dos autovalores e autovetores para as matrizes de diagonalização *A*. Com isso poderíamos trocar de forma arbitraria os valores de comprimento e massa para os pêndulos, e obter os autovalores e autovetores para as condições impostas. A outra fase do código foi implementar as soluções encontradas para os pêndulos na seção resolvendo as EDOs via diagonalização de matrizes, junto com as constantes da seção anterior.

Com isso nosso código é capaz de, a partir das condições iniciais escolhidas, calcular os valores das constantes e, posteriormente computar as soluções dos pêndulos com os autovalores e autovetores da matriz *A*, gerando um gráfico de como os ângulos se comportam com o passar do tempo. Para o caso do pêndulo simples, como é um sistema que não permite a resolução via diagonalização de matrizes como os outros dois, resolvemos a EDO e plotamos o gráfico já pelo software, a fim de analisarmos o comportamento de um pêndulo sem acoplamentos.

#### **4.1 Pêndulo simples**

Resolvendo a EDO de movimento Eq. (3.18) com aproximação para pequenas oscilações, via software, podemos obter o gráfico da figura 4, que fornece o ângulo em função do tempo.

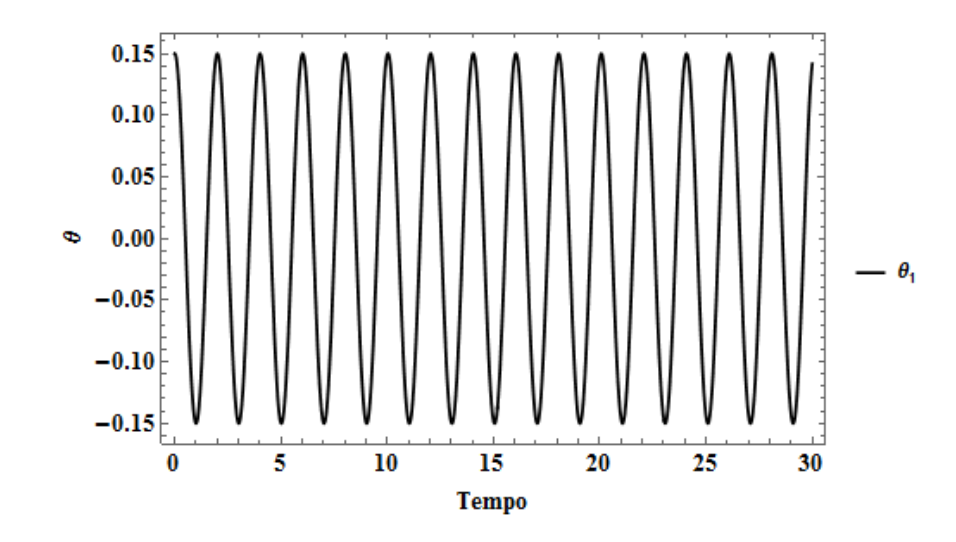

*Figura 4: Gráfico para o pêndulo simples de (radianos) vs tempo.* 

Os parâmetros utilizados foram  $\theta_0 = 0.15$  rad e  $L = 1$  m, assim podemos analisar pelo gráfico as características de um movimento harmônico simples (MHS), se propagando de forma periódica, Podemos quantificar o período de oscilação analisando as escalas dos gráficos assim como matematicamente pela expressão do período:

$$
T = 2\pi \sqrt{\frac{l}{g}} = 2(3.14) \sqrt{\frac{1}{9.81}} = 2.
$$
 (4.1)

Confirmando que o movimento se repete a cada 2 segundos.

#### **4.2 Pêndulo duplo**

A obtenção gráfica para o pêndulo duplo é um pouco mais trabalhosa em comparação com o simples, e foi feita seguindo os passos descritos no início desta seção. Iremos analisar algumas situações com diferentes parâmetros para o sistema. Na primeira delas consideramos  $m_1 = m_2 = 1$  kg e  $L_1 = L_2 = 1$  m com as seguintes condições iniciais  $\omega_1 = \omega_2$ 0.1 rad/s e  $\theta_1 = \theta_2 = 0.1$  rad. Com isso obtivemos o gráfico mostrado na figura 5.

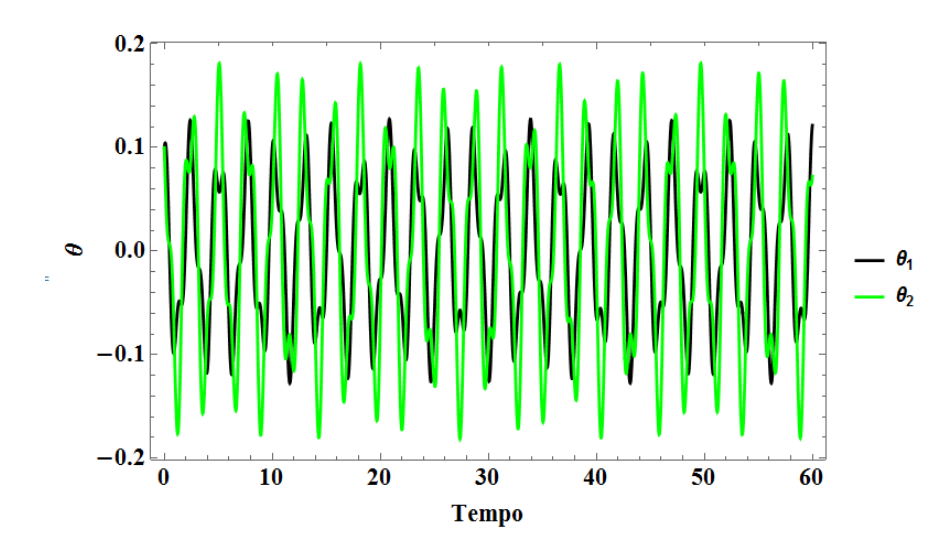

*Figura 5: Pêndulo duplo com parâmetros e condições iniciais iguais.*

Podemos perceber, que com os parâmetros e condições iniciais iguais para o sistema, temos uma propagação de ondas com interferências entre as oscilações, isso porque diferentemente do pêndulo simples, aqui um pêndulo acaba gerando perturbação no movimento do outro, não permitindo uma evolução periódica de movimento, mas é possível perceber que as interferências das ondas seguem um certo grau de simetria, e que o primeiro pêndulo sofre mais perturbações em seu movimento.

Se mudarmos, por exemplo, somente o valor de uma das velocidades angular  $\omega_1$  =  $0 rad/s$ , mudamos totalmente a forma com a qual um pêndulo perturba o outro. Assim sendo, as interferências de ondas se mostram diferentes também como é evidente na figura 6 em comparação com a figura 5.

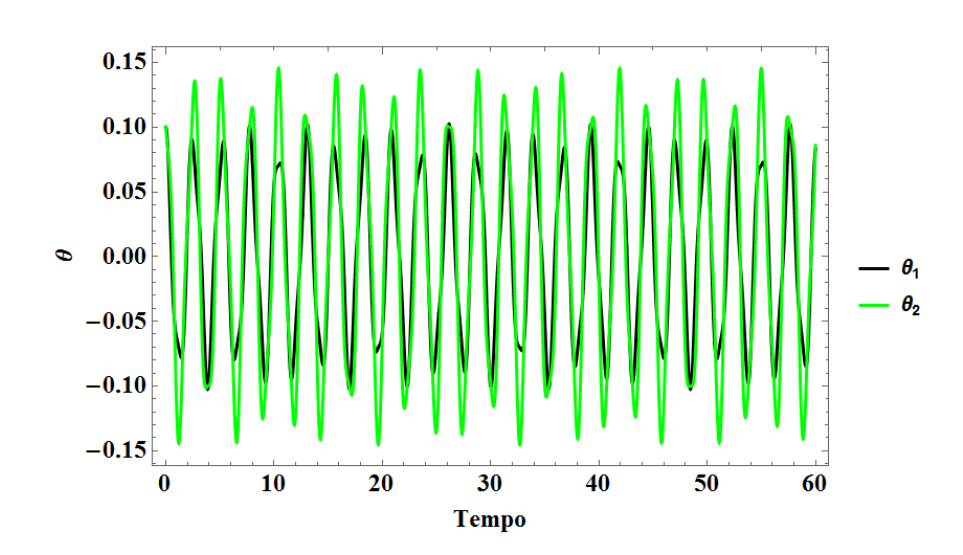

*Figura 6: Pêndulo duplo com a velocidade angular do primeiro pêndulo igual a zero.*

Para essa segunda análise, é notório como o sistema se mostra sensível as mudanças de condições iniciais. As interferências de ondas se amenizaram de forma que o segundo pêndulo quase não mostra alterações no seu movimento periódico. já o primeiro, apesar de também ter diminuído as perturbações sofridas, ainda mostrar algumas interferências abruptas, que são observadas principalmente nas cristas e vales da onda.

Podemos analisar também o sistema com todos os parâmetros diferentes assumindo  $m_1 = 3 kg$ ,  $m_2 = 2 kg e L_1 = 2 m$ ,  $L_2 = 1 m$ , e mantermos nossas condições iniciais da primeira situação. O comportamento para essa nova situação é observado na figura 7.

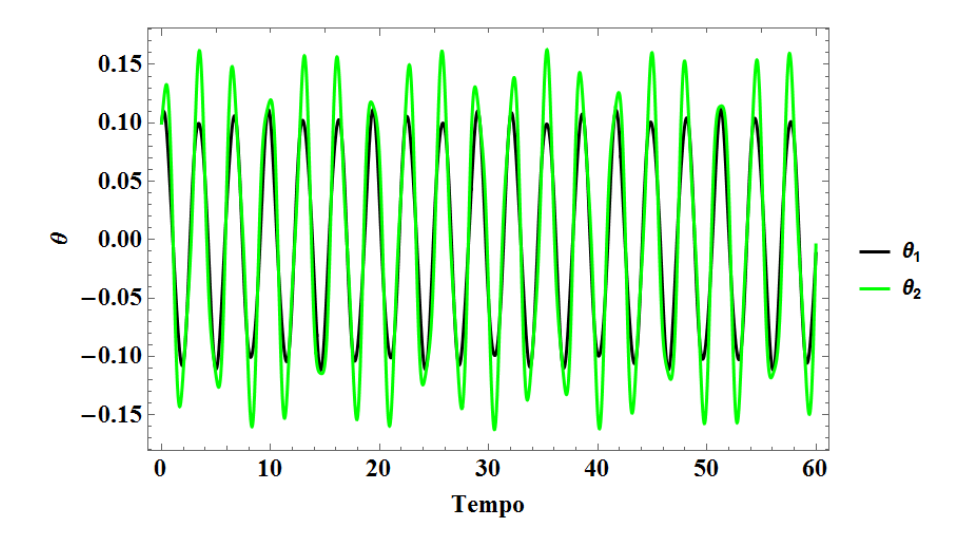

*Figura 7: Evolução temporal do pêndulo duplo para as seguintes condições:*  $m_1 = 3$  kg,  $m_2 =$  $2$  kg e  $L_1 = 2$  m,  $L_2 = 1$  m,  $\theta_{1i} = 0.1$  rad,  $\theta_{2i} = 0.1$  rad,  $\omega_{1i} = 0.1$  rad/s,  $\omega_{2i} = 0.1$  rad/s.

Com isso nosso sistema acaba tendo um comportamento inesperado, no qual apenas temos interferências nas amplitudes. Como já discutimos anteriormente, que pequenas mudanças nas condições iniciais acabam influenciando no comportamento dos dois pêndulos, mudando apenas o valor de  $\theta_1 = 0.1 rad$  para  $\theta_1 = 0 rad$ , o movimento apresenta certo nível de perturbações como se nota na figura 8.

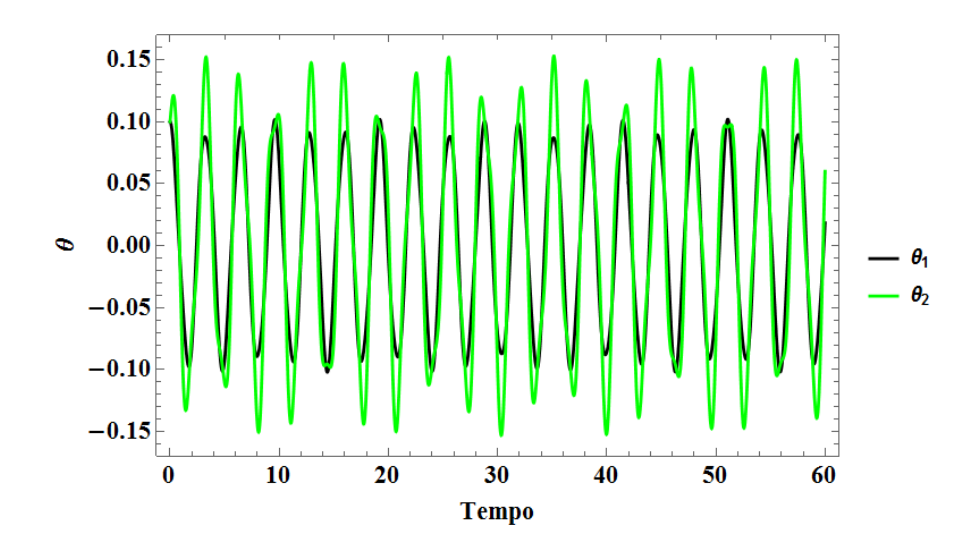

*Figura 8: Evolução temporal do pêndulo duplo para as seguintes condições:*  $m_1 = 3$  kg,  $m_2 =$ 2 kg e  $L_1 = 2 m$ ,  $L_2 = 1 m$ ,  $\theta_{1i} = 0$  rad,  $\theta_{2i} = 0.1$  rad,  $\omega_{1i} = 0.1$  rad/s,  $\omega_{2i} = 0.1$  rad/s.

#### **4.3 Pêndulo triplo**

Sendo um pouco mais direto para o pêndulo triplo, inicialmente assim como na seção anterior assumiremos todos os parâmetros iguais. Iniciamos com as condições iniciais,  $m_1$  =  $m_2 = m_3 = 1$  kg e  $L_1 = L_2 = L_3 = 1$  m, com  $\omega_1 = \omega_2 = \omega_3 = 0.1 \frac{rad}{s}$  $\frac{du}{s}$ e  $\theta_1 = \theta_2 = \theta_3 =$ 0.1 rad. Com isso temos o comportamento nas propagação das ondas apresentado na figura 9.

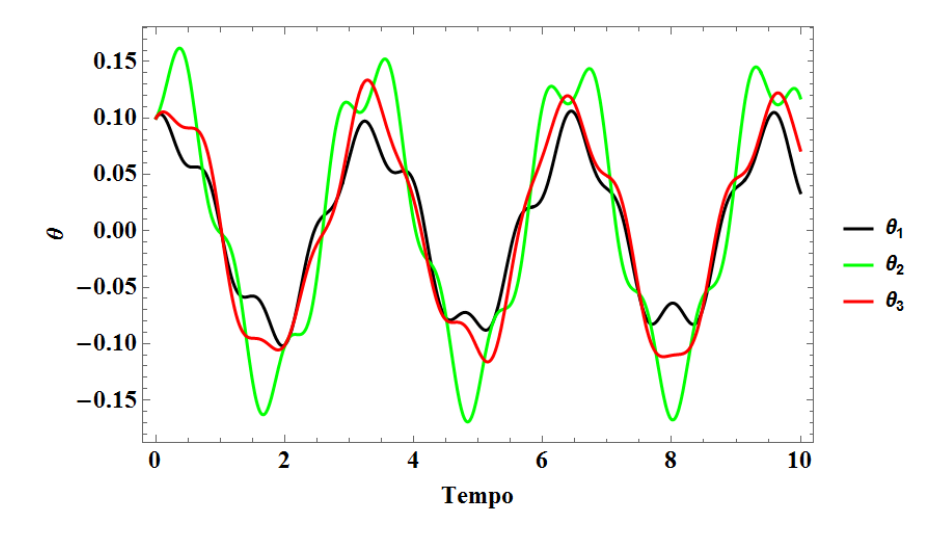

*Figura 9: pêndulo triplo com todos os parâmetros e condições iniciais iguais.*

Note que, a fim de fazermos uma análise diferente do pêndulo anterior, fizemos a evolução temporal com apenas 10 segundos, isso nos possibilita observar melhor como as três ondas se comportam. Percebemos o quanto as interferências se propagam em todos os percursos das ondas, indicando que durante todos os momentos os pêndulos acabam se perturbando o que

não ocorre apenas em regiões específicas. Em contrapartida, observamos a evolução em um intervalo de tempo maior como na figura 10.

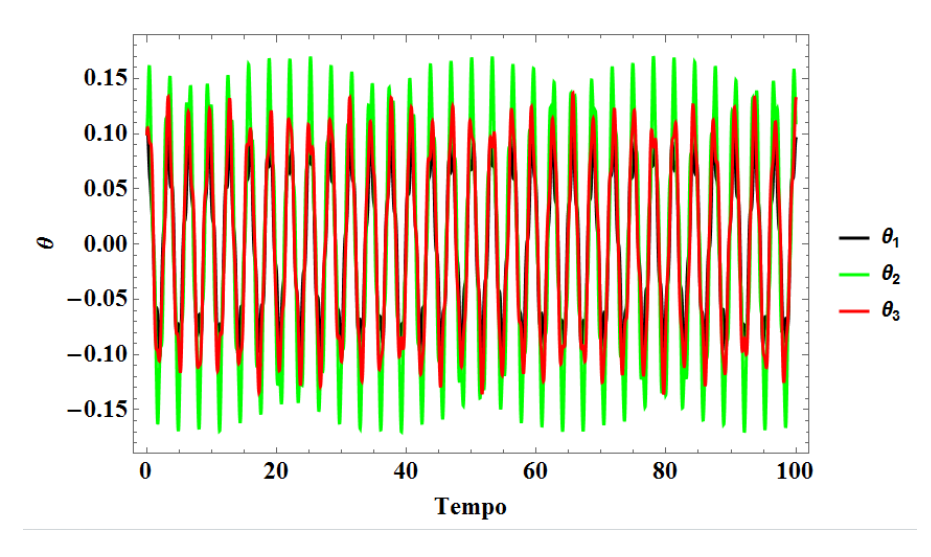

*Figura 10: Pêndulo triplo com evolução temporal de 100 segundos.*

É possível notar que as próprias perturbações continuam após certo tempo com uma simetria própria, que se comporta como outra onda se propagando. Isso se nota melhor se o leitor realizar a experiência de passar o dedo sobre as trajetórias das cristas ou vales de uma das ondas.

Como já discutidos anteriormente sobre a sensibilidade desse tipo de sistema com as condições iniciais, mudando agora todas essas condições para  $\omega_1 = 0$  rad/s e  $\theta_1 = 0$  rad, podemos ver o resultado na figura 11. Notamos que o nível de desordem do sistema aumenta de forma significativa, ao ponto de o terceiro pêndulo exibir uma a oscilação de maior amplitude.

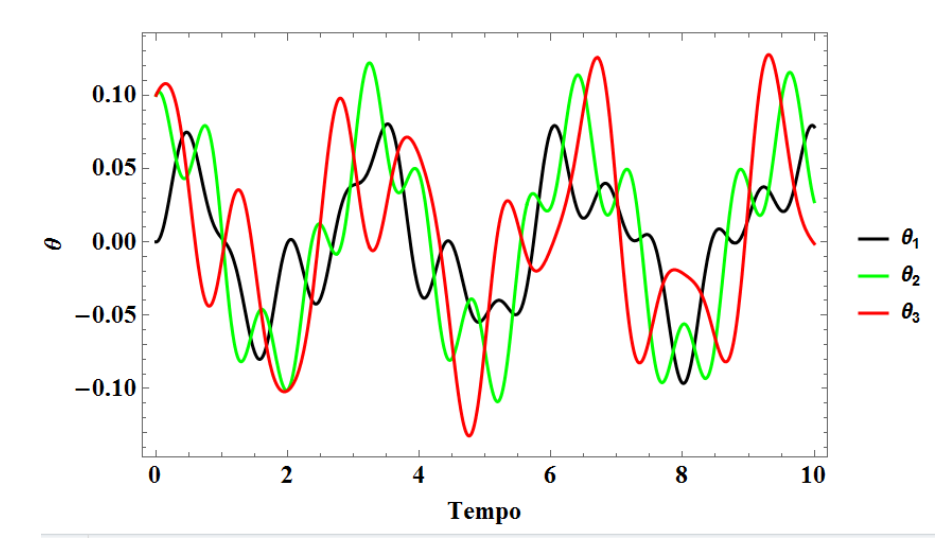

*Figura 11: Pêndulo triplo com todas as condições iniciais diferentes.*

# **5 CONSIDERAÇÕES FINAIS**

A resolução, de forma analítica de equações que descrevem o comportamento de sistemas físicos, sempre é algo desafiador. Para nosso caso, dos pêndulos simples, duplo e triplo isso não se mostrou diferente, mas com o uso de ferramentas e técnicas refinadas o trabalho se mostrou possível e promissor. A utilização da mecânica Lagrangiana para a obtenção das equações de movimento para nossos sistemas físicos se mostrou extremamente eficiente e facilitadora.

Os cálculos desenvolvidos no capítulo 3, constituem o ponto mais importante e relevante deste trabalho. Partindo-se de um processo no qual se realiza a transformação das equações diferencias em sistemas de matrizes, onde por meio de diagonalização de matrizes, obtemos de fato soluções analíticas para nossos pêndulos. Os passos desses cálculos nos fornecem detalhes que não são encontrados em livros introdutórios e que tratam sobre esses tipos de sistemas físicos, se mostrando um material didático valioso.

As análises gráficas feitas com o auxílio do software *Wolfram Mathematica*, usando códigos que nos permitiam testar a evolução das nossas soluções encontradas no capítulo 4, com diversos parâmetros e condições inicias diferentes, nos permitiu coletar evidencias de como nossos sistemas se comportam de fato com o passar do tempo, e quais os fatores que o afetam de forma significativa e os efeitos gerados. Nos mostrando que para o caso do pêndulo duplo e triplo, os sistemas se mostram extremamente sensíveis as condições iniciais impostas, e que pelo fato de serem acoplados o movimento se revela inteiramente perturbado. Já para o caso do pêndulo simples temos o conhecido caso de um movimento harmônico simples, sem sensibilidade as condições iniciais como os outros.

É relevante ressaltar o quanto é importante a utilização e familiarização com recursos computacionais e tecnologias como ferramentas de auxílio e extensão das habilidades, para estudantes de graduação de Física, como o recurso do *Wolfram Mathematica* foi utilizado aqui.

# **REFERÊNCIAS**

[1] ABUNAHMAN, S. A. **Equações Diferenciais Ordinárias**. 2. ed. Rio de Janeiro: Didática e Científica, 1989. 321 p. ISBN: 85-85514-11-6.

[2] MITOFSKY, A. M. **Direct Energy**. Califórnia: LibreTexts, 2021. 255 p. Disponível em: https://eng.libretexts.org/@go/page/19006. Acesso em: 15 nov. 2021.

[3] AYRES, Frank. **Equações diferenciais**: resumo de teoria, 560 problemas resolvidos, 509 problemas propostos. São Paulo, SP: McGraw-Hill, 1973.397 p.

[4] CHAOS and transiente chaos in a experimental nonlinear pendulum. **Journal of Sound and Vibration**, ano 2006, v. 294, 11 jun. 2006. p. 585-595. Disponível em: https://doi.org/10.1016/j.jsv.2005.11.015. Acesso em: 2 nov. 2021.

[5] JEWETT JR., J. W. e SERWAY, R. A., **Física para Cientistas e Engenheiros**, 8 ed. São Paulo, Ed. Cengage Learning 2011.

[6] Kiseliov, A., Krasnov, M., Makarenko, G., **Problemas de Ecuaciones Diferenciales Ordinarias**. 2. Ed. Moscou: Editorial Mir, 1973. 253 p.

[7] LEMOS, Nivaldo A. **Mecânica analítica**. 2ª ed. Rio de Janeiro: Livraria da Física, 2007.

[8] R.B, LEVIEN,; S.M, TAN,. Double Pendulum: An experiment in chaos. **American Journal of Physics**, [s. l.], v. 61, n. 1039, 1993. DOI: https://doi.org/10.1119/1.17335. Disponível em: http://dx.doi.org/10.1119/1.17335. Acesso em: 10 nov. 2021.

[9] ROSA, Ricardo M. S. **Modelagens newtoniana, lagrangeana e hamiltoniana de sistemas mecânicos discretos**. Rio de Janeiro: UFRJ, 2008. 79 p.

[10] THORNTON, Stephen T.; MARION, Jerry B. **Dinâmica clássica de partículas e sistemas**. Tradução: All Task. 5ª ed. São Paulo: Cengage Learning, 2011.

[11] BOYCE, William E.; DIPRIMA, Richard C. **Equações diferenciais elementares e problemas de valores de contorno**. 9. ed. Rio de Janeiro, RJ: LTC,c2010. xiv, 607 p. ISBN 9788521617563

[12] YOUNG, H.D.; FREEDMAN, R.A.; Sears e Zemansky. **Física 1**. 12. ed., São Paulo: Pearson Addison Wesley, 2008. 413 p.

[13] ZILL, Dennis G.; CULLEN, Michael R. **Equações diferenciais**. 3. ed. São Paulo, SP: Pearson Makron Books, c2001. 2 v. ISBN 8534612919 v.1.

# **APÊNDICE A**

Aqui iremos demostrar a energia potencial local negativa que usamos para o cálculo das equações de movimento. Para darmos início iremos calcular a energia potencial com o versor  $\hat{y}$  para cima onde temos então que  $\vec{g} = -g\hat{y}$ , com isso teremos

$$
\Delta u = -w = -\int_{1}^{2} \vec{p} \cdot \overrightarrow{dy}
$$
 (A.1)

Como  $\vec{p}$  é constante, obtemos

$$
\Delta u = -w = -\vec{p}.\vec{y}
$$
\n(A.2)

Fazendo  $p = -mg\hat{y} e y = -y\hat{y}$  na Eq. (A2), obtemos

$$
\Delta u = -(-mg\hat{y}).(-y\hat{y})\tag{A.3}
$$

$$
\Delta u = -mgy \tag{A.4}
$$

Assim, a Eq. (A.4) demostra nossa energia potencial gravitacional local negativa. Agora iremos realizar o mesmo calculo como o versor  $\hat{x}$  para baixo

$$
\Delta u = -w = -\int_{1}^{2} \vec{p} \cdot \overrightarrow{dx}
$$
 (A.5)

Como  $\vec{p}$  é constante, obtemos

$$
\Delta u = -w = -\vec{p}.\vec{x} \tag{A.6}
$$

Fazendo  $p = -mg\hat{x} e x = -x\hat{x}$  na Eq. (A2), obtemos

$$
\Delta u = -(mg\hat{x}).(\hat{x}\hat{x})\tag{A.7}
$$

$$
\Delta u = -mgx \tag{A.8}
$$

Obtivemos novamente nossa energia potencial negativa assim como queríamos demostrar.